# **บทที่ 8 แถวลําดับ (Array)**

### **วัตถุประสงค**

1. เขาใจการเก็บขอมูลแบบแถวลําดับ

2. เขียนโปรแกรมแก้ปัญหาทางคณิตศาสตร์เบื้องต้นโดยใช้แถวลำดับได้

ี แถวลำดับ หรือ อะเรย์ (array) คือโครงสร้างของข้อมูลแบบหนึ่งที่เก็บข้อมูลหลายๆ ตัวไว้ด้วยกันโดย ้จัดเก็บให้<u>ต่อกัน</u>ตามลำดับในหน่วยความจำ (memory) และเราสามารถเข้าถึงข้อมูลแต่ละตัวได้ด้วยเลขดัชนี (index number) ซึ่งเริ่มจาก 0 ถึง n-1 เมื่อ n เป็นจำนวนของสมาชิก (element) ทั้งหมดในอะเรย์ ใน ภาษาซีพลัสพลัส อะเรยหนึ่งจะสามารถเก็บขอมูลไดเพียงชนิดเดียวเทานั้น เราจะไมสามารถเก็บขอมูลตาง ชนิดกันไว้ในอะเรย์เดียวกันได้ เช่น เราสามารถเก็บข้อมูลชนิด float 10 ตัวไว้ในอะเรย์ A ได้ แต่เราไม่สามารถ เก็บขอมูลชนิด float และ string เขาไวในอะเรยเดียวกันได ถาเราตองการเก็บขอมูลทั้ง float และ string หลายตัว เราต้องแยกเป็นอะเรย์สำหรับ float หนึ่งอะเรย์ และอะเรย์สำหรับ string หนึ่งอะเรย์

ในบทเรียนนี้เราจะเรียนอะเรย 3 แบบคือ อะเรย 1 มิติ 2 มิติ และ 3 มิติ นอกจากนี้เราจะเรียน ้วิธีการใช้คะเรย์ในฟังก์ชัน และการค้นหาและเรียงลำดับคะเรย์อีกด้วย

### **8.1 แถวลําดับหนึ่งมิติ (1D Array)**

อะเรยมีสวนประกอบที่สําคัญ 2 อยางคือ สมาชิกของอะเรย (element) และดัชนี (index) สมาชิก ของอะเรย์คือวัตถุหรือข้อมูลที่เรียงกันอยู่ในอะเรย์ ส่วนดัชนีคือเบอร์อ้างอิงหรือหมายเลขตำแหน่งที่อยู่ของ สมาชิกแต่ละตัว เราใช้ดัชนีนี้ในการเข้าถึงสมาชิกในตำแหน่งใดๆ ของอะเรย์ โดยดัชนีของอะเรย์จะเริ่มจาก 0 เสมอจนไปถึง n-1 เมื่อ n คือจํานวนสมาชิกของอะเรย นั่นคือเราจะตองใชดัชนี i-1 เมื่อเราตองการเขาถึง สมาชิกของอะเรย์ตัวที่ i (สมาชิกตัวที่ i อยู่ที่ตำแหน่ง i-1) นอกจากนี้ ดัชนีของอะเรย์ยังหมายถึงจำนวนขั้น (step) ของกล่องหน่วยความจำที่สมาชิกตัวนั้นๆอยู่ห่างจากกล่องของสมาชิกตัวแรก เช่น สมาชิกของอะเรย์ที่ ตำแหน่งที่ 3 (สมาชิกตัวที่ 4) จะอยู่ห่างจากสมาชิกตัวแรกเป็นจำนวน 3 ขั้นหรือ 3 ห้องของหน่วยความจำ นั่นคือ สมาชิกของอะเรย์ที่ตำแหน่งที่ k จะอยู่ห่างจากสมาชิกตัวแรกเป็นจำนวน k ขั้นหรือ k ห้องของ หนวยความจํา ดังแสดงในรูปที่ 77

ี เราสามารถมองอะเรย์1 มิติ เป็นห้องแถวที่เรียงต่อกันจำนวน n ห้องได้ และเบอร์ของห้องแถวนี้คือ ดัชนีโดยเริ่มจากหองที่ 0 ไปจนถึงหองที่ n-1 รูปที่ 77 แสดงใหเห็นถึงอะเรย 1 มิติของจํานวนเต็มซึ่งมีชื่อวา a ที่มีขนาด n ตัว ในการเขาถึงสมาชิกของอะเรย เราสามารถเขาถึงดวยการเขียนชื่ออะเรยตามดวยวงเล็บ สี่เหลี่ยม ([ ]) และเขียนดัชนีไว้ในวงเล็บนั้น เช่นถ้าต้องการเข้าถึงสมาชิกของอะเรย์ a ตัวแรก เราเขียนว่า a[0] อ่านว่าสมาชิกของอะเรย์ a ที่ตำแหน่งที่ 0 หรือถ้าต้องการเข้าถึงสมาชิกของอะเรย์ a ตัวที่ 5 เราเขียนว่า a[4] อานวาสมาชิกของอะเรย a ที่ตําแหนงที่ 4

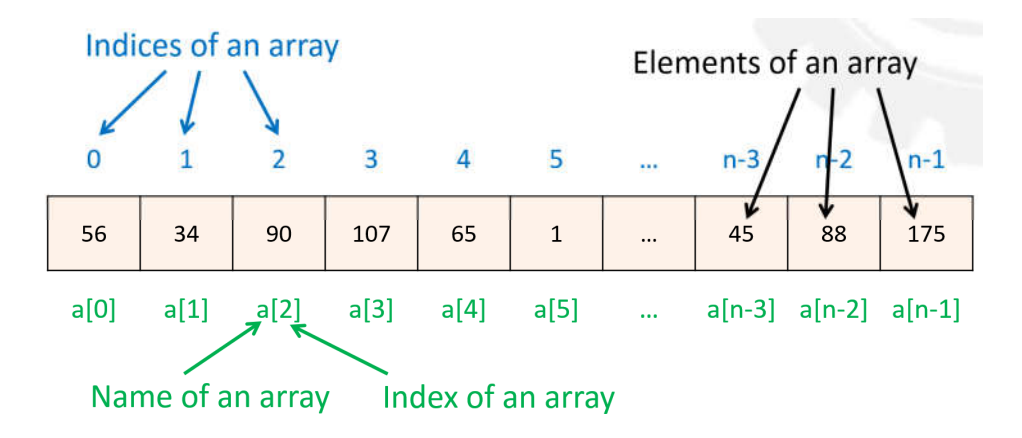

#### รูปที่ 77 อะเรยหนึ่งมิติ

ตัวอย่างของอะเรย์ชนิด float, int และ char แสดงตามลำดับในรูปที่ 78

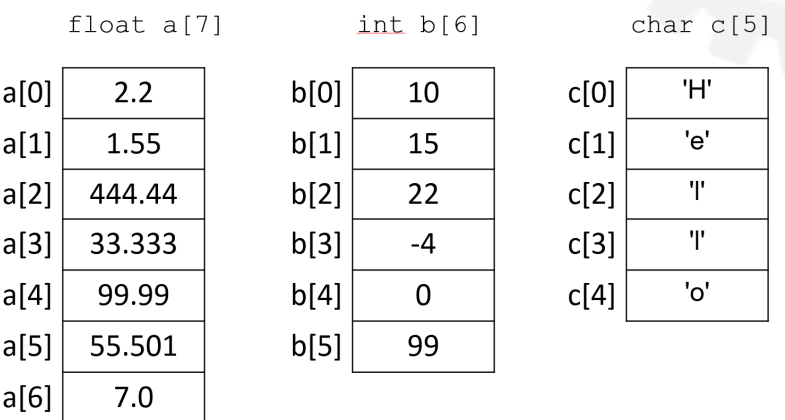

รูปที่ 78 ตัวอยางของอะเรยชนิด float, int และ char

หมายเหตุ เราไมจําเปนตองเขาถึงอะเรยตามลําดับไปทีละตัว เชนถาเราตองการเขาถึงอะเรยที่ ตำแหน่งที่ 7 เราไม่จำเป็นต้องเข้าถึงอะเรย์ตำแหน่งที่ 0-6 ก่อน เราสามารถเข้าถึงอะเรย์ตัวที่เราต้องการโดย การใช้ a[7] ได้เลย

การใชอะเรยในภาษาซีพลัสพลัสนั้นเริ่มดวยการประกาศตัวแปรที่ใชเก็บอะเรยเชนเดียวกับขอมูล พื้นฐานอย่างจำนวนจริงหรือจำนวนเต็ม เราใช้รูปแบบการประกาศอะเรย์โดยเริ่มด้วยการกำหนดชนิด ของอะเรย์ ต่อด้วยชื่ออะเรย์และวงเล็บสี่เหลี่ยมซึ่งใส่ขนาดของอะเรย์ (จำนวนสมาชิกของอะเรย์) ตามตัวอย่าง ดังนี้

```
int a[100];
```
หมายความว่าเราประกาศอะเรย์ชนิดจำนวนเต็ม ชื่อ a และสามารถมีสมาชิกได้ 100 ตัวขึ้นมาใช้ โดยขอย้ำอีก ทีว่าสมาชิกทุกตัวของอะเรย์นี้จะต้องมีชนิดเป็น int ด้วยเช่นกัน ถ้าเราพยายามเก็บข้อมูลชนิดอื่น เช่นจำนวน ้จริง เข้ามาในอะเรย์ โปรแกรมจะเปลี่ยนรูปแบบของข้อมูลให้เป็นจำนวนเต็ม ดังนั้นเราจึงต้องระมัดระวังการ ใช้ด้วย

ส่วนการให้ค่าหรืออ่านค่าของสมาชิกในอะเรย์นั้น เราทำได้คล้ายกับตัวแปรทั่วไป แต่แทนที่จะใช้ชื่อ ตัวแปรเฉยๆ เราต้องใช้ชื่ออะเรย์และตำแหน่งของสมาชิกที่เราต้องการทำงานด้วยกำกับไว้เสมอ เช่น a[2] และ a[3]

โคด:

```
1
2
3
4
5
6
7
8
9
10
11
12
     int main()
     {
           double a[3];
          a[2] = 55.55; a[0]= 11.11;
          a[1]= 33.33;cout << "a[0] = " << a[0] << end;cout \langle\langle "a[1] = " \langle\langle a[1]\rangle and all;
          cout << "a[2] = " << a[2] << end;}
```
โคดขางตนทําการประกาศอะเรยชนิดจํานวนจริง (double) ชื่อ a โดยกําหนดใหมีสมาชิก 3 ตัว จากนั้นก็ให้ค่าสมาชิกในตำแหน่งที่ 2 เป็น 55.55 สมาชิกในตำแหน่งที่ 0 เป็น 11.11 ในตำแหน่งที่ 1 เป็น 33.33 แล้วแสดงค่าสมาชิกในตำแหน่งที่ 0, 1 และ 2 ออกทางหน้าจอตามลำดับ

้สังเกตว่าเราไม่จำเป็นจะต้องให้ค่าหรือเข้าถึงค่าสมาชิกแต่ละตัวตามลำดับ แต่เราสามารถใช้ชื่ออะเรย์ และตำแหน่งของสมาชิกที่เราต้องการทำงานด้วยในการให้ค่าหรือเข้าถึงค่าได้เลย ตามที่ได้อธิบายไปก่อนหน้า

นี้แล้ว อย่างไรก็ตามโดยปกติแล้วเรานิยมใช้การวนซ้ำในการจัดการอะเรย์เนื่องจากคุณสมบัติที่มีค่าดัชนีเรียง ต่อกันของอะเรย์ เพื่อทำให้การทำงานของโปรแกรมและการเขียนโปรแกรมนั้นมีประสิทธิภาพกว่าการ เขาถึงอะเรยโดยไมมีลําดับ ดังตัวอยางตอไปนี้

ตัวอยางที่ 63 การอานและเขียนอะเรย

โจทย์ : จงเขียนโปรแกรมภาษาซีพลัสพลัสเพื่อรับจำนวนเต็ม 10 จำนวนผ่านทางแป้นพิมพ์เข้ามาใส่ในอะเรย์ ์จากนั้นให้พิมพ์ค่าสมาชิกของอะเรย์ออกทางหน้าจอตามลำดับจากหน้าไปหลัง (ตำแหน่งแรกไปตำแหน่ง สุดท้าย) และจากหลังมาหน้า (ตำแหน่งสุดท้ายมาตำแหน่งแรก)

- 1) เอาต์พุต คือค่าสมาชิกของอะเรย์ออกทางหน้าจอตามลำดับจากหน้าไปหลังและจากหลังมาหน้า
- 2) อินพุต คือจํานวนเต็ม 10 จํานวน
- 3) โจทย์กำหนดให้รับค่าเข้ามาใส่ในอะเรย์ก่อน แล้วจึงพิมพ์ออก
- 4) เราทราบวิธีการวนลูปจากหนาไปหลังและหลังมาหนา

ในโจทย์ข้อนี้ เราต้องรับจำนวนเต็มเข้ามา 10 ตัวและใส่ในอะเรย์ จึงไม่มีประโยชน์ที่จะประกาศเป็นตัวแปร จํานวนเต็ม 10 ตัว แตใหประกาศเปนอะเรยชนิดจํานวนเต็มที่มีขนาดเปน 10 แทน เราสามารถใชรูปแบบการ เข้าถึงอะเรย์โดยใช้ดัชนี (เบอร์ห้องแถว) ได้ โดนวนรับค่าจากแป้นพิมพ์เข้าไปยังสมาชิกของอะเรย์ตำแหน่งที่ 0, 1, 2 เพิ่มไปจนถึง 9 ตามลำดับ (บรรทัดที่ 6-10) จากนั้นเราก็ทำการวนอ่านค่าจากอะเรย์ตำแหน่งที่ 0, 1, 2 ไปจนถึง 9 ตามลำดับเช่นกัน (บรรทัดที่ 12-17) สำหรับการอ่านค่าจากหลังมาหน้า เราก็วบอ่าบค่าเช่นกับ แต่เริ่มจากตำแหน่งที่ 9, 8, 7 ลดลงมาเรื่อยๆ จนถึงตำแหน่งที่ 0 (บรรทัดที่ 20-25)

```
1
2
3
4
5
6
7
8
9
10
11
12
13
14
    int main()
     {
          const int SIZE = 10;
           double a[SIZE];
          cout << "Enter " << SIZE << " numbers: \t";
          for (int i = 0; i < SIZE; i+1)
           {
               cin \gg a[i];
           }
           cout << "In order: ";
          for (int i = 0; i < SIZE; i++)
     \left\{\begin{array}{ccc} \end{array}\right\}
```

```
15
16
17
18
19
20
21
22
23
24
25
26
27
                   cout \langle\langle "\ranglet" \langle\langle a[i];
             }
             cout << endl;
             cout << "In reverse order: ";
            for (int i = SIZE - 1; i >= 0; i--)
      \left\{\begin{array}{ccc} \end{array}\right\}cout \langle\langle "\ranglet" \langle\langle a[i];
       }
             cout << endl;
             return 0;
      }
```
้ถ้าถามว่าเราสามารถเขียนโปรแกรมข้อข้างต้นนี้โดยไม่ใช้อะเรย์ได้หรือไม่ คำตอบคือ ได้ ถ้าขนาดของ จํานวนที่รับเขามานั้นไมใหญมากและจะไมถูกเปลี่ยนแปลงไดทีหลัง เชน ในกรณีนี้โจทยกําหนดใหรับจํานวน เต็มทั้งหมด 10 ตัว เราอาจจะกําหนดตัวแปรที่เปนจํานวนเต็ม (int) ขึ้นมา 10 ตัว สั่ง cin 10 ครั้ง และ cout 10 ครั้งสําหรับการแสดงออกตามลําดับ และอีก 10 ครั้งสําหรับการแสดงออกแบบหลังมาหนาก็ได แตเราจะ เห็นว่าเราต้องเขียนโค้ดเป็นจำนวนมาก และให้ลองคิดดูว่าหากโจทย์กำหนดให้รับจำนวนเต็มเข้ามา 100 ตัว หรือ 1000 ตัว เราก็ไม่ควรเขียนโค้ดโดยไม่ใช้อะเรย์ เพราะจะทำให้โค้ดยาวและเสียเวลามาก แต่ถ้าเรา ใชอะเรย ไมวาโจทยจะใหรับและแสดงจํานวนเต็มเปนเทาใด เราก็สามารถเขียนโคดไดในแบบเดิมนี้ แตเปลี่ยน คาของตัวแปร size เทานั้น สวนโคดอื่นๆ ยังเหมือนเดิม นอกจากนี้ถาหากเราเขียนโปรแกรมโดยไมใชอะเรย เสร็จแล้ว มีคนบอกว่าให้เปลี่ยนขนาดของอะเรย์ เราก็จะต้องมาแก้ลดหรือเพิ่มโค้ดใหม่ แต่ถ้าเราใช้อะเรย์ใน การเขียน เราไมจําเปนตองแกโคดเลยนอกจากเปลี่ยนคาของตัวแปร size เทานั้น สวนโคดอื่นๆ ยังเหมือนเดิม เช่นกัน จะเห็นได้ว่าในกรณีแบบนี้ การใช้อะเรย์นั้นทำให้เราเขียนโปรแกรมที่มีโครงสร้างลักษณะนี้ได้ง่ายขึ้น มาก

### **การใหคาเริ่มตนกับอะเรย**

หากเราประกาศอะเรยแลวไมไดใหคาสมาชิกของอะเรย คาเริ่มตนของสมาชิกอะเรยแตละตัวจะเปน คาขยะที่คางอยูในหนวยความจําที่อะเรยไปใชอยู ดังตัวอยางโคดขางลางนี้

โคด:

```
1
2
3
4
5
6
7
8
9
10
      int main()
      {
             const int SIZE = 4;
              float a[SIZE];
             for (int i = 0; i < SIZE; i+1)
      \left\{\begin{array}{ccc} \end{array}\right\}cout \langle\langle "\rangleta[" \langle\langle i \langle "\rangle = " \langle\langle a[i] \langle endl;
              }
              return 0;
     }
```
ผลการทํางานบนเครื่องของอาจารย:

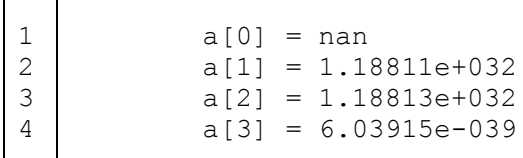

เราจะเห็นไดวาถาเราไมใหคาเริ่มตนของอะเรยกอนนําไปใช เราจะไดคาขยะที่เราไมสามารถรูไดลวงหนาวาคือ คาอะไร และเปนคาที่ไมเทากันในการรันโปรแกรมแตละครั้ง ทําใหโปรแกรมของเราอาจจะทํางานผิดได ดังนั้น เราจึงควรให้ค่าของอะเรย์ก่อนนำไปใช้ ไม่ว่าจะให้ค่าเริ่มต้นตอนประกาศอะเรย์เลย หรือว่าให้ค่าหลังจาก ประกาศแลวก็ได เราสามารถใหคาเริ่มตนกับอะเรยในแบบตางๆ ไดดังนี้

91) ใหคาเริ่มตนกับสมาชิกของอะเรยแตละตัว

```
a[2] = 55.55;a[0] = 11.11;a[1] = 33.33;
```
เราสามารถใหคาเริ่มตนกับสมาชิกของอะเรยโดยการใหคาแตละตัวโดยตรงเลยตามที่ไดอธิบายไปแลว

92) ให้ค่าเริ่มต้นโดยไม่ได้กำหนดขนาดของอะเรย์

float a[] =  $\{22.2, 44.4, 66.6\};$ 

้จริงๆ แล้วเราสามารถประกาศอะเรย์โดยไม่กำหนดขนาดโดยตรงได้ แต่เราต้องกำหนดค่าเริ่มต้น ให้กับสมาชิก<u>ทุกตัว</u>ของอะเรย์ เช่นตัวอย่างข้างบนนี้ เราประกาศอะเรย์ a โดยไม่กำหนดขนาด แต่ให้ค่าเริ่มต้น 3 ค่า การประกาศแบบนี้จะทำให้อะเรย์ a มีขนาดเท่ากับ 3 ตามจำนวนของค่าเริ่มต้นที่เรากำหนดให้ โดยค่าที่ ่ ใส่เข้าไปจะถูกนำไปเก็บให้สมาชิกแต่ละตัวของอะเรย<u>์ตามลำดับ</u> โดยเริ่มจากสมาชิกที่ตำแหน่งที่ 0 นั่นคือ สําหรับอะเรย a ในขอนี้a[0] จะมีคา 22.2, a[1] จะมีคา 44.4 และ a[2] จะมีคา 66.6 ตามลําดับ ดังแสดงใน รูปที่ 79

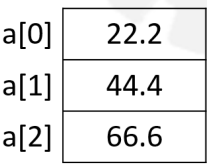

รูปที่ 79 คาของ a[0] – a[2]

93) ใหคาเริ่มตนโดยกําหนดขนาดของอะเรย แตใหคาไมครบทุกคา

float  $a[7] = \{22.2, 44.4, 66.6\};$ 

หากเรากำหนดขนาดของอะเรย์ แต่ให้ค่าเริ่มต้นตามรูปแบบข้างต้นไม่ครบทุกตัว ค่าจะใส่เข้าไปจะถูก นำไปเก็บให้สมาชิกแต่ละตัวของอะเรย<u>์ตามลำดับ</u> โดยเริ่มจากสมาชิกที่ตำแหน่งที่ 0 ส่วนสมาชิกตัวที่ไม่ได้ถูก ใหคานั้นจะมีคาเปน 0 โดยอัตโนมัติดังแสดงในรูปที่ 80

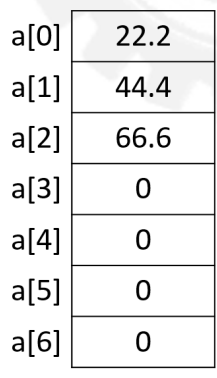

รูปที่ 80 คาของ a[0] - a[6]

94) ให้ค่าเริ่มต้นโดยกำหนดขนาดของอะเรย์ ให้ทุกค่าเป็น 0

float  $a[9] = \{0, 0, 0, 0, 0, 0, 0, 0, 0\}$ ;

การใหคาเริ่มตนแบบนี้ไมมีอะไรซับซอน คาทุกคาของสมาชิกจะเปน 0 โดยขนาดของอะเรยจะเปนไป ตามที่เรากําหนดในการประกาศ

95) ให้ค่าเริ่มต้นเป็น 0 ทั้งหมดโดยไม่ได้กำหนดขนาดของอะเรย์

float a[] = {0, 0, 0, 0, 0, 0, 0, 0};

การประกาศเชนนี้จะใหผลเหมือนกับขอที่ 2) โดยคาทุกคาจะเปน 0 และอะเรยจะมีขนาดเทากับ จำนวนที่เราใส่ค่าเข้าไป

96) ใหคาเริ่มตนโดยกําหนดขนาดของอะเรย ใหทุกคาเปน 0 แตไมไดครบทุกคา

float  $a[9] = \{0\}$ ;

การประกาศเชนนี้จะใหผลเหมือนกับขอที่ 3) โดยอะเรยจะมีขนาดเทาที่เรากําหนด และสมาชิกทุกตัว จะมีค่าเป็น 0 ดังนี้วิธีที่สั้นที่สุดที่จะประกาศและให้ค่าเริ่มต้นกับอะเรย์เป็น 0 คือการประกาศอะเรย์ในรูปแบบ ที่ 6) นี้

้ข้อควรระวังในการทำงานกับอะเรย์คือ เราไม่สามารถให้ค่าอะเรย์จากอีกอะเรย์โดยใช้คำสั่งแบบใน บรรทัดที่ 4 หรือ 6 ของโคดขางลางนี้ได

โคด:

```
1
2
3
4
5
6
   float a[7] = \{22.2, 44.4, 66.6\};
   float b[7] = \{33.3, 55.5, 77.7\};
       b = a;float c[7] = a;
```
ถ้าหากเราต้องการจะคัดลอกค่าในอะเรย์ในภาษาซีพลัสพลัส เราต้องทำการวนลูปให้ค่าอะเรย์ไปทีละ ตัว ดังตัวอยางในโคดขางลางนี้

โคด:

1 2 3

```
float a[7] = \{22.2, 44.4, 66.6\}; float b[7];
```

```
4
5
6
7
        for(int i = 0; i < 7; i++)
         {
            b[i] = a[i]; }
```
#### **การหาขนาดของอะเรยในหนวยไบต**

กอนหนานี้เราเขาใจวา "ขนาดของอะเรย" คือจํานวนสมาชิกของอะเรยนั้นๆ แตถาถามวาขนาดของอะเรยใน หนวยไบต (byte) คือเทาใด เราจะหาไดอยางไร ขนาดของอะเรยในหนวยไบตนั้นคือขนาดของหนวยความจํา ที่เก็บขอมูลในอะเรยหนึ่งๆ นั่นเอง ซึ่งขึ้นอยูกับชนิดของขอมูลที่อะเรยนั้นเก็บอยู ขนาดของอะเรยในหนวย ไบตจะเทากับขนาดของชนิดของขอมูลคูณดวยจํานวนสมาชิกของอะเรย เชนถาเรามีอะเรยชนิด float ซึ่งมี สมาชิก 10 ตัว ขนาดของอะเรย์จะเป็น 4 x 10 = 40 ไบต์ เนื่องจาก float มีขนาด 4 ไบต์ เราสามารถใช้ ฟังก์ชัน sizeof() ในการหาขนาดของตัวแปร ชนิดข้อมูล หรืออะเรย์ในหน่วยไบต์ได้

โคด:

```
1
2
3
4
5
6
7
8
9
10
      int main()
       {
             float a[] = \{22.2, 44.4, 66.6\};int size = sizeof(a) / sizeof(float);
             for (int i = 0; i < size; i++)
       \left\{\begin{array}{ccc} \end{array}\right\}cout \langle \langle "\rangleta[" \langle \langle i \langle "] = " \langle \langle a[i] \langle endl;
              }
              return 0;
       }
```
จากตัวอยางในโคดขางบน ตัวแปร size คือตัวแปรที่เก็บขนาดของอะเรย ในที่นี้เราตองการหาขนาด ของอะเรย์เพราะโค้ดไม่ได้กำหนดมาให้โดยตรง แต่ให้ค่าเริ่มต้นกับอะเรย์มาเฉยๆ ค่าของตัวแปร size จึงหาได้ จาก ขนาดของอะเรยในหนวยไบต หารดวยขนาดของชนิดของอะเรย (float) ในหนวยไบตเชนกัน

### **การใชดัชนีของอะเรยเกินขอบเขตของอะเรย (Array Index out of Bound)**

เมื่อเราใช้ดัชนีเกินขอบเขตของอะเรย์ เช่น อะเรย์ a มีสมาชิก 6 ตัว แต่เราพยายามจะอ่านหรือเขียน ที่ตําแหนงที่ 10 ในภาษาซีพลัสพลัสคอมไพเลอรจะไมแจงเตือน เพราะมันจะเขาใจวาใหอานหรือเขียน หน่วยความจำกล่องที่ 10 นับจากตำแหน่งเริ่มต้นของอะเรย์ ซึ่งในบางกรณีนั้นตำแหน่งที่เราต้องการเข้าถึงก็ อยูในสวนของหนวยความจําที่โปรแกรมของเราสามารถใชได โปรแกรมก็จะไมเกิดการผิดพลาดขณะคอมไพล (compilation error) แต่มันอาจจะทำให้ค่าตัวแปรตัวอื่นในโปรแกรมของเราผิดเพี้ยนได้ในบางครั้ง (ขึ้นอยู่กับ การจัดการหน่วยความจำของคอมไพเลอร์ด้วย)

โคด:

```
1
2
3
4
5
6
7
8
9
10
     int main()
      {
            const int SIZE = 4;
            float a[SIZE] = \{33.3, 44.4, 55.5, 66.6\};
            for(int i = 0; i < 7; i^{++})
      \left\{\begin{array}{ccc} \end{array}\right\}cout \langle \langle "\ta[" \langle \langle i \langle "| = " \langle \langle a[i] \langle \langle endl;
       }
             return 0;
      }
```
จากโคดตัวอยางขางบน อะเรย a มีขนาดแค 4 หอง แตในลูป for นั้นเราพยายามเขาถึงตําแหนงที่ 4, 5 และ 6 ด้วย สิ่งที่จะแสดงออกมาทางหน้าจออาจจะเป็นตามผลการทำงานข้างล่างนี้ได้ ซึ่งขอให้นักศึกษาเข้าใจว่า การรันแต่ละครั้งอาจจะได้ผลไม่เหมือนกัน เพราะค่าที่อยู่ในตำแหน่งที่ 4-6 นั้นจะเป็นค่าอะไรก็ตามที่ค้างอยู่ใน หน่วยความจำกล่องที่ 4, 5, และ 6 โดยนับจากตำแหน่งแรกของอะเรย์นั่นเอง

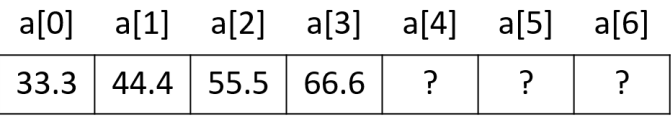

รูปที่ 81 การใชดัชนีของอะเรยเกินขอบเขตของอะเรย ผลการทํางานบนเครื่องของอาจารย:

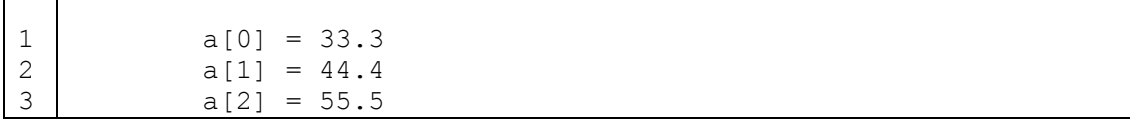

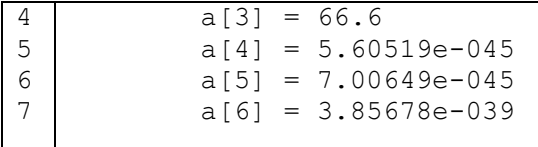

ตัวอย่างในโค้ดข้างบนนี้อาจจะไม่ทำให้เกิดปัญหามากนักกับโปรแกรมของเรา แต่ให้ลองพิจารณาโค้ดด้านล่าง นี้

โคด:

```
1
2
3
4
5
6
7
8
9
10
     int main()
     {
           const int SIZE = 4;
           float a[] = \{22.2, 44.4, 66.6\};
           float x = 11.1;
           cout \langle\langle w \rangle = w \langle w \rangle \langle x \rangle and \langle x \ranglea[3] = 88.8;cout << "x = " << x << endl;
            return 0;
     }
```
ในโคดนี้ อะเรย a มีขนาดเทากับ 3 (มีตําแหนงสูงสุดคือ 2) และเราประกาศตัวแปร x ตอทายอะเรยไป ดังนั้น จึงมีความเป็นไปได้ที่โปรแกรมจะเก็บค่าของตัวแปร x ต่อจากอะเรย์ a เลยในหน่วยความจำ ดังแสดงในรูปที่ 82 ดังนั้นเมื่อเราใหคา a[3] = 88.8 ที่บรรทัดที่ 7 โปรแกรมจะเขาใจวาใหเอาคา 88.8 ไปเก็บไวที่กลองใน ตำแหน่งที่ 3 นับจากตำแหน่งแรกของอะเรย์ ซึ่งก็คือตำแหน่งที่ x อยู่ ทำให้ค่าของตัวแปร x ถูกเปลี่ยนเป็น 88.8 โดยไมไดตั้งใจได

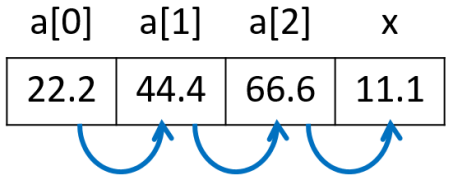

รูปที่ 82 การเปลี่ยนคาตัวแปร x โดยไมไดตั้งใจ

หมายเหตุ ที่ใชคําวา "เปนไปได" ที่จะเกิดกรณีแบบนี้เพราะการจัดการหนวยความจําสําหรับตัวแปร ต่างๆ นั้นขึ้นอยู่กับคอมไพเลอร์ ในบางแวดล้อมตัวแปร x จะไม่ถูกเก็บต่อจากอะเรย์ a แต่อาจจะเก็บไว้

้ก่อนอะเรย์ a หรือที่อื่น ซึ่งจะทำให้ไม่เกิดกรณีผิดพลาดแบบข้างต้นได้ อย่างไรก็ตาม เวลาเขียนโปรแกรมควร ตรวจสอบใหดีวามีการเขาถึงตําแหนงที่เกินขนาดของอะเรยหรือไม

้อีกกรณีหนึ่งที่อาจจะเป็นปัญหาของการใช้ดัชนีของอะเรย์เกินขอบเขตของอะเรย์ คือการใช้ดัชนีที่เกิน ขอบเขตของอะเรย์ไปมากๆ เช่น ในบรรทัดที่ 7 ของโค้ดด้านล่างนี้ โปรแกรมจะเข้าใจว่าให้เอาค่า 88.8 ไปเก็บ ไว้ที่กล่องในตำแหน่งที่ 3333 นับจากตำแหน่งแรกของอะเรย์ ซึ่งถือว่าไกลมากๆ ในกรณีนี้อาจจะเกิดการ ผิดพลาดขณะรัน (run-time error) ได้ เพราะโปรแกรมอาจจะพยายามเข้าถึงส่วนของหน่วยความจำที่ไม่ได้ ถกกำหนดให้ใช้ได้โดยโปรแกรม ในการรันโปรแกรมนี้ระบบปฏิบัติการจะแจ้งว่า name.exe has stopped working หมายความว่าโปรแกรมหยุดทำงานโดยไม่ปกติ

โคด:

```
1
2
3
4
5
6
7
8
9
10
      int main()
      {
             const int SIZE = 4;
             float a[] = \{22.2, 44.4, 66.6\};
             float x = 11.1;
             cout \langle\langle w \rangle = w \langle w \rangle \langle w \rangle endl;
             a[3333] = 88.8;cout \langle\langle w \rangle = w \langle w \rangle \langle x \rangle and \langle w \rangle return 0;
      }
```
#### **8.2 การคนหาและเรียงสมาชิกในแถวลําดับ (Searching and Sorting Arrays)**

หากเราต้องการหาว่าในอะเรย์หนึ่งมีค่าที่เราต้องการหรือไม่ เราสามารถใช้วิธีการค้นหาได้หลายแบบ แบบที่งายที่สุดคือการคนหาแบบเสนตรง (linear search) คือการหาคาโดยการเปรียบเทียบคาที่เราตองการ หากับค่าของสมาชิกแต่ละตัวของอะเรย์ไปตามลำดับ โดยเริ่มจากตำแหน่งที่ 0 โดยปกติแล้วการหาค่าในอะเรย์ จะให้ผลลัพธ์เป็นดัชนี (index) ของสมาชิกที่มีค่าที่เราต้องการหา (ตำแหน่งที่หาค่าเจอนั่นเอง) ดังตัวอย่างโค้ด ต่อไปนี้

```
1
2
3
4
   int main()
    {
        int a[6] = \{11, 55, 33, 77, 99, 77\};int target = 77;
```

```
5
6
7
8
9
10
11
12
13
14
15
          for(int i = 0; i < 6; i++)
     \left\{\begin{array}{ccc} \end{array}\right\}if (a[i] == target)\{cout \lt\lt "found at a[" \lt\lt i \lt\lt' ']' \lt\lt endl;
                     return 0;
      }
      }
          cout<<"not found"<<endl;
           return 0;
     }
```
่ ในโค้ดนี้ เราต้องการหาค่า 77 ในอะเรย์ a ซึ่งมีอยู่ 2 ค่าที่ตำแหน่งที่ 3 และ 5 เราจะเห็นได้ว่ามีการวนซ้ำจาก i เปน 0 ถึง 5 ซึ่ง i แทนตําแหนงหรือคาดัชนีของสมาชิกแตละตัว ในการหาคานั้นโปรแกรมเปรียบเทียบคาของ สมาชิกในตำแหน่งปัจจุบัน (a[i]) กับค่าที่ต้องการหา (target) โดยเรียงตามลำดับในอะเรย์ ถ้าหากเจอครั้งแรก ก็จะแสดงตําแหนงที่เจอออกมาและจบการทํางาน หากไมเจอก็จะแสดงขอความ not found ออกมาแลวจบ การทํางาน

การคนหาคาแบบเสนตรงมีขอดีตรงที่งายและตรงไปตรงมา แตมีขอเสียคืออาจจะใชเวลานานมากใน การหาข้อมูลที่เราต้องการหากข้อมูลนั้นอยู่ลึกไปในอะเรย์ ดังนั้นเราอาจจะใช้อัลกอริทึมในการค้นหาแบบอื่นที่ มีประสิทธิภาพมากกว่า เช่น การค้นหาแบบไบนารี (binary search) ซึ่งจะหาข้อมูลจากอะเรย์ที่เรียงค่า สมาชิกไว้แล้วโดยเริ่มหาจากกึ่งกลางของอะเรย์ แล้วตัดพื้นที่ค้นหาออกทีละครึ่งหนึ่ง ทำให้การหาข้อมูลนั้นเร็ว กวาการคนหาแบบเสนตรงอยูมาก แตในบทนี้เราจะไมอธิบายเรื่องการคนหาแบบไบนารี แตเราจะอธิบายเรื่อง การเรียงลำดับสมาชิกของอะเรย์ เพราะเราสามารถใช้อะเรย์ที่เรียงแล้วในการค้นหาแบบอื่นๆ นอกจากการ ค้บหาแบบไบบารีได้ลีกด้วย

#### **การเรียงขอมูลแบบเลือกสรร (Selection Sort)**

การเรียงขอมูลแบบเลือกสรรนั้นสามารถทําไดงายแตอาจจะไมมีประสิทธิภาพเทากับการเรียงขอมูล แบบอื่น หลักการของการเรียงแบบนี้คือ ในแตละรอบของการเรียงเราจะตองหาคาที่นอยที่สุด (ในกรณีที่เรียง ขอมูลจากนอยไปหามาก) หรือมากที่สุด (ในกรณีที่เรียงขอมูลจากมากไปหานอย) ในขอบเขตของการเรียงใน รอบนั้นๆ แล้วเอาค่าที่ได้ไปไว้ที่ตำแหน่งแรกในขอบเขตของการเรียง (ในการอธิบายนี้เราจะเรียงข้อมูลจาก น้อยไปหามาก) จากนั้นในรอบถัดไปให้เราทำเหมือนเดิมแต่ลดขอบเขตของการเรียงลง 1 ตัวนั่นคือตัดตัวที่

้น้อยที่สุดหรือมากที่สุดที่เราเอาไปไว้ข้างหน้าแล้วออกไป ไม่ต้องนำมาคิดด้วยเพราะเราถือว่าเราเรียงค่านั้นไป แล้ว ให้เราวนทำซ้ำดังนี้ไปเรื่อยๆ จนเหลือแค่ค่าเดียวในขอบเขตของการเรียง การทำเช่นนี้จะทำให้ในแต่ละ รอบเราจะได้ค่าที่น้อยที่สุดที่เหลืออยู่ไว้ด้านหน้าของอะเรย์ต่อกันไปเรื่อยๆ เมื่อทำครบทุกตัวเราก็จะได้อะเรย์ ที่เรียงจากน้อยไปหามากตามที่เราต้องการ

เราจะอธิบายการเรียงอะเรยแบบเลือกสรรโดยใชตัวอยางดังตอไปนี้ เริ่มดวยอะเรยที่ยังไมไดเรียง ข้างล่างนี้ ซึ่งมีสมาชิกเป็น 5 8 9 2 1 ตามลำดับ

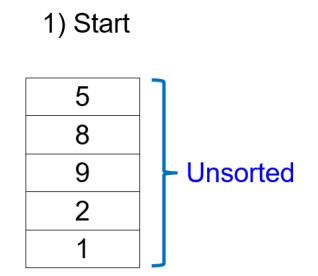

รูปที่ 83 อะเรยเริ่มตนที่ยังไมไดถูกเรียง

เราตองการเรียงอะเรยใหเปน 1 2 5 8 9 ตามลําดับโดยใชการเรียงขอมูลแบบเลือกสรร ตอนนี้ขอบเขต ของอะเรย์ที่เราต้องการเรียงเริ่มจาก 5 และสิ้นสุดที่ 1 มีสมาชิก 5 ตัว เราต้องหาค่าที่น้อยที่สุดในขอบเขตนี้ ซึ่งคือค่า 1 จากนั้นก็สลับค่า 1 กับค่าในตำแหน่งแรกของขอบเขตนี้ซึ่งคือค่า 5 แล้วเราก็จะได้ส่วนที่เรียงไว้แล้ว เปนคา 1 ซึ่งเปนสวนที่เราจะไมแตะในรอบถัดๆ ไป

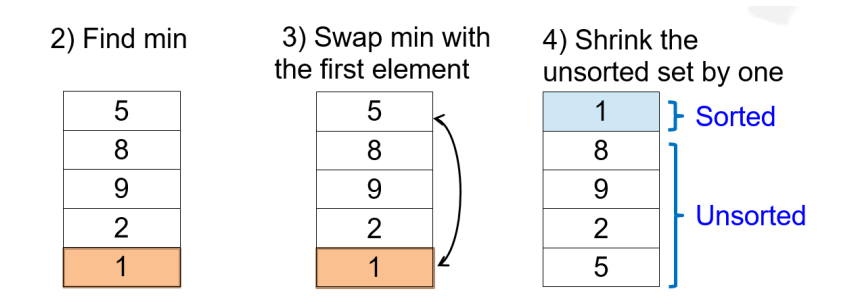

รูปที่ 84 รอบแรกของการเรียงอะเรย

ในรอบตอมา ขอบเขตของอะเรยที่เราตองการเรียงเริ่มจาก 8 และสิ้นสุดที่ 5 มีสมาชิก 4 ตัว เราตองหาคาที่ ้น้อยที่สุดในขอบเขตนี้ ซึ่งคือค่า 2 จากนั้นก็สลับค่า 2 กับค่าในตำแหน่งแรกของขอบเขตนี้ซึ่งคือค่า 8 แล้วเรา ก็จะไดสวนที่เรียงไวแลวเปนคา 1 2 ตามลําดับ ซึ่งเปนสวนที่เราจะไมแตะในรอบถัดๆ ไป

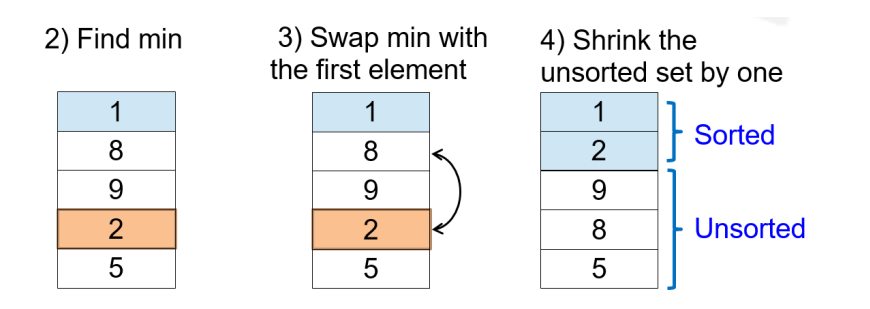

รูปที่ 85 รอบที่ 2 ของการเรียงอะเรย

ในรอบที่ 3 นี้ ขอบเขตของอะเรยที่เราตองการเรียงเริ่มจาก 9 และสิ้นสุดที่ 5 มีสมาชิก 3 ตัว เราตองหาคาที่ ้น้อยที่สุดในขอบเขตนี้ ซึ่งคือค่า 5 จากนั้นก็สลับค่า 5 กับค่าในตำแหน่งแรกของขอบเขตนี้ซึ่งคือค่า 9 แล้วเรา ก็จะไดสวนที่เรียงไวแลวเปนคา 1 2 5 ตามลําดับ ซึ่งเปนสวนที่เราจะไมแตะในรอบถัดๆ ไป

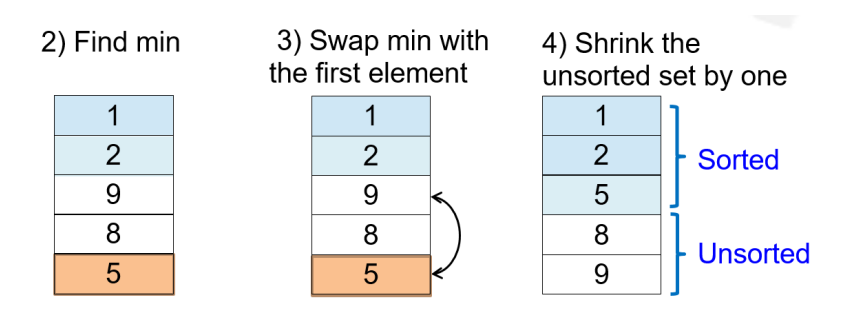

รูปที่ 86 รอบที่ 3 ของการเรียงอะเรย

เราจะเห็นไดวาจริงๆ แลวหลังจากขั้นตอนนี้อะเรยนั้นถูกเรียงเรียบรอยแลว แตโปรแกรมจะไมรูไดวาคาที่เหลือ ้คือค่าอะไรบ้างและถ้าเราใช้อะเรย์อื่นในรอบนี้ค่าอาจจะยังไม่ได้เรียงครบหมด โปรแกรมจึงต้องทำซ้ำไปอีก จนกว่าจะเหลือสมาชิกแค่ 1 ตัวในขอบเขตที่เราต้องการหา

ในรอบที่ 4 นี้ ขอบเขตของอะเรยที่เราตองการเรียงเริ่มจาก 8 และสิ้นสุดที่ 9 มีสมาชิก 2 ตัว เราตองหาคาที่ ้น้อยที่สุดในขอบเขตนี้ ซึ่งคือค่า 8 แล้วไม่ต้องสลับค่าใดๆ เพราะ 8 อยู่ในตำแหน่งแรกอยู่แล้ว เราก็จะได้ส่วนที่ เรียงไวแลวเปนคา 1 2 5 8 ตามลําดับ รอบนี้จะเปนรอบสุดทาย เพราะวาสมาชิกที่เหลือในขอบเขตที่เรายัง ไมไดเรียงมีแค 1 ตัวซึ่งควรจะเปนตัวที่มีคามากที่สุด (ในที่นี้คือ 9) เราจึงสามารถหยุดการทํางานของโปรแกรม ไว้เท่านี้ได้ และจะได้อะเรย์ที่เรียงค่าเป็นผลลัพธ์ออกมาคือ 1 2 5 8 9 ตามลำดับ

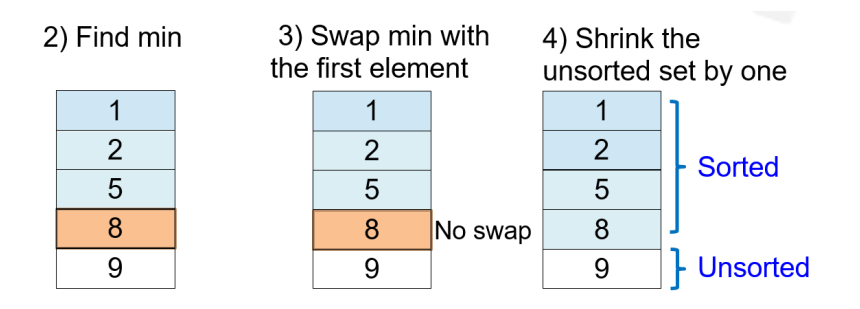

รูปที่ 87 รอบที่ 4 ของการเรียงอะเรย

โคดที่ใชในการเรียงแบบเลือกสรรมีดังนี้บรรทัดที่ 9-15 เปนการหาคาสมาชิกที่นอยที่สุดในแตละรอบ บรรทัด ที่ 17-22 เป็นการสลับค่าในตำแหน่งที่มีค่าน้อยที่สุดอยู่ (a[iMin]) กับตำแหน่งแรกของขอบเขตการค้นหา (a[j]) ถ้าหากมันไม่ใช่ตำแหน่งเดียวกัน ส่วนบรรทัดที่ 25-28 เป็นการแสดงค่าในอะเรย์ที่เรียงแล้วออกมา

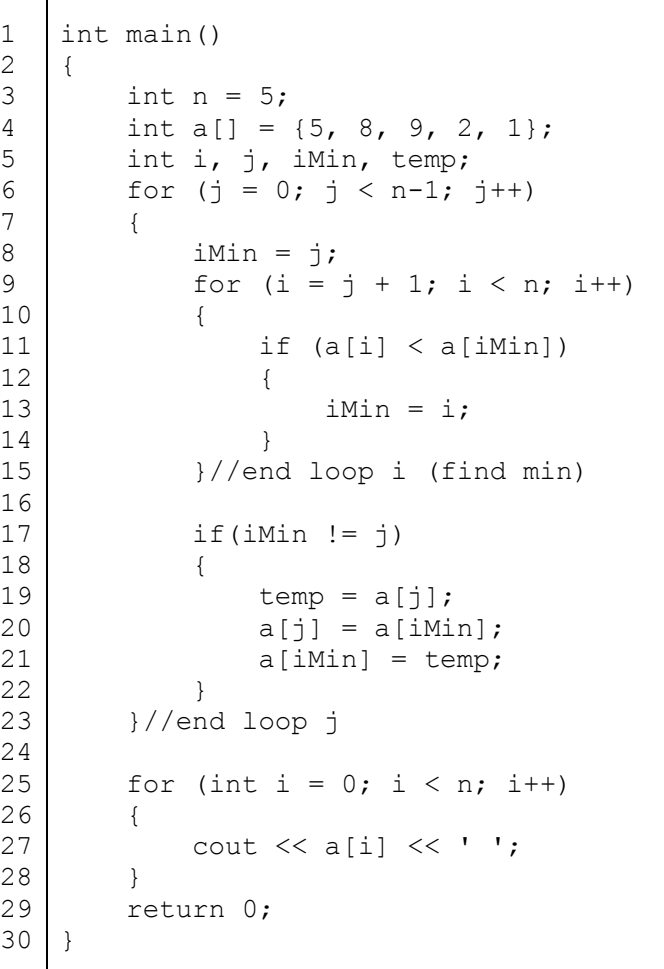

ตัวอยางที่ 64 การหาคากลางของขอมูล (median)

โจทย : จงเขียนโปรแกรมภาษาซีพลัสพลัสเพื่อรับจํานวนเต็ม N เขามาแลวสรางอะเรยขนาด N จากนั้นใหรับ ข้อมูลเป็นจำนวน N ตัว (ไม่จำเป็นต้องเป็นข้อมูที่ถูกเรียงไว้แล้ว) แล้วมาเก็บไว้ที่อะเรย์ที่สร้างขึ้นมา จากนั้นให้ เรียงข้อมูลในอะเรย์ พิมพ์อะเรย์ที่เรียงแล้วออกมาพร้อมกับหาค่ากลางของข้อมูลในอะเรย์

- 1) เอาต์พุต คืออะเรย์ที่เรียงแล้ว และค่ากลางของข้อมูลในอะเรย์
- 2) อินพุต คือจํานวนเต็ม N และจํานวนเต็มที่ใสเขามาจํานวน N ตัว
- 3) โจทย์กำหนดให้รับค่าเข้ามาใส่ในอะเรย์ก่อน แล้วจึงเรียงและพิมพ์ออก
- 4) เราทราบว่าค่ากลางของข้อมูลคือค่าที่อยู่ตรงกลางของกลุ่มเลขที่เรียงกันแล้ว ถ้าเลขกลุ่มนั้นมีจำนวน เปนเลขคู ใหเอาคากลาง 2 คามาหาคาเฉลี่ย

ในโจทย์ข้อนี้เราไม่ทราบขนาดของอะเรย์ก่อนที่ผู้ใช้จะกำหนดค่า ดังนั้นเราไม่สามารถสร้างอะเรย์ก่อนรับ คา N เขามาได เมื่อรับคา N เขามาแลวเราจึงจะสรางอะเรยขนาด N และวนรับขอมูลเขามาจากผูใชเปน จํานวน N ครั้ง กอนที่จะใชโคดการเรียงแบบเลือกสรรเพื่อเรียงขอมูลในอะเรย ในการหาคากลางของสมาชิก ในอะเรย์ เมื่อเราเรียงค่าในอะเรย์แล้ว ในกรณีที่ N เป็นจำนวนคี่ ค่ากลางก็จะอยู่ห้องตรงกลางหรือห้องที่เป็น ครึ่งหนึ่งของขนาดของอะเรย (N) คือหองเบอร N/2 เชน สําหรับอะเรยที่มีขนาด 11 หอง หองตรงกลางควร จะเป็นตัวที่ 6 หรือห้องเบอร์ 5 ซึ่ง 11/2 = 5 (จำนวนเต็มหารด้วยจำนวนเต็มจะได้ผลลัพธ์เป็นจำนวนเต็ม) ้ส่วนในกรณีที่ N เป็นจำนวนคู่ เราต้องเอาสมาชิก 2 ตัวตรงกลางมาหาค่าเฉลี่ย ซึ่งเบอร์ห้องของสองค่าที่อยู่ ตรงกลางจะเปน N/2 - 1 และ N/2 เสมอ เชน สําหรับอะเรยที่มีขนาด 10 หอง หองตรงกลางควรจะเปนตัวที่ 5 กับตัวที่ 6 นั่นคือหองเบอร 4 กับหองเบอร 5 ซึ่งคือ 10/2 - 1 = 4 และ 10/2 = 5

```
1
2
3
4
5
6
7
8
9
10
11
12
13
14
    int main()
     {
           int n, median;
          cout << "How many integers? ";
          \sin \gg n; int a[n];
           // read array
           cout << "Enter " << n << " integers: ";
          for(int i = 0; i < n; i++)
     \left\{\begin{array}{ccc} \end{array}\right\}cin \gg a[i];
           }
```

```
15
16
17
18
19
20
21
22
23
24
25
26
27
28
29
30
31
32
33
34
35
36
37
38
39
40
41
42
43
44
45
46
47
48
49
50
51
52
53
54
         // sort array
         int i, j, iMin, temp;
        for (j = 0; j < n-1; j++) {
            iMin = j;for (i = j+1; i < n; i++) {
                if (a[i] < a[iMin])\{ iMin = i;
     }
            }//end loop i (find min)
           if(iMin != j) {
                 temp= a[j];
                a[j] = a[iMin];
                a[iMin] = temp; }
         }//end loop j
         // find median!
        if(n<sup>82</sup>) {
           median = a[n/2];
         }
         else
         {
           median = (a[n/2 - 1] + a[n/2]) / 2.0; }
         // print the sorted array and median
        for (int i = 0; i < n; i++)
         {
           cout \lt\lt a[i] \lt\lt' ';
         }
         cout << endl;
         cout << "Median = " << median << endl;
        return 0;
   }
```
ผลการทํางานเมื่อใส 3 98 45 21 3 8 4 5 13 87 ตามลําดับผานทางแปนพิมพ:

```
1
2
3
4
5
  How many integers? 10
  Enter 10 integers: 3 98 45 21 3 8 4 5 13 87
  3 3 4 5 8 13 21 45 87 98 
  Median = 10
```
## **8.3 การใชแถวลําดับกับฟงกชัน**

การใชแถวลําดับกับฟงกชันจะคลายกับการใชขอมูลชนิดพื้นฐานกับฟงกชันแบบที่เราไดเรียนมาในเรื่อง ฟงกชัน นั่นคือ

- 1) เราสามารถใชอะเรยเปนพารามิเตอรเพื่อใชผานคาเขาฟงกชันได แตอะเรยที่ถูกใชเปนพารามิเตอรนั้น จะถูกผ่านแบบอ้างอิง (reference) เสมอ โดยไม่ต้องมีเครื่องหมาย & กำกับ เพราะจริงๆ แล้วค่าที่ถูก ผ่านเข้าไปจะเป็น<u>ที่อยู่</u>ของสมาชิกตัวแรกของอะเรย์อยู่แล้ว จึงไม่ต้องมี & เพื่อระบุว่าให้ผ่านที่อยู่ของ ตัวแปรเขาไป ดังนั้นเมื่อผานอะเรยเขาไปในฟงกชัน อะเรยนั้นจะสามารถถูกเปลี่ยนคาได จึงตองระวัง เวลาใช
- 2) เวลาเรียกฟังก์ชันที่มีอะเรย์เป็นพารามิเตอร์ เราเขียนแค่ชื่อของอะเรย์เท่านั้น ไม่ต้องมีเครื่องหมาย [ ] กํากับไปดวย เชน เราเรียกใชฟงกชัน print\_array() โดยการผานอะเรย a เขาไปไดดังนี้

print\_array(a);

- 3) โดยปกติแล้วเวลาผ่านอะเรย์เข้าฟังก์ชัน เราควรเขียนขนาดของอะเรย์กำกับไว้ที่นิยามของฟังก์ชันและ การประกาศฟงกชันดวย แตวาเราสามารถจะละขนาดของอะเรยในมิติแรกได เชน เราสามารถเขียน ้นิยามของฟังก์ชันที่มีอะเรย์เป็นพารามิเตอร์ได้แบบใดก็ได้ต่อไปนี้
- 97) void print array(int a[10]){ }
- 98) void print array(int a[]){ }
- 99) หรือ
- 100) void print array(int b[10][5]){ }
- 101) void print array(int b[][5]){ }
- 4) ถ้าเราต้องการผ่านค่าสมาชิกตัวใดตัวหนึ่งของอะเรย์ เราทำการผ่านโดยใช้รูปแบบเหมือนการเข้าถึง สมาชิกตัวนั้นๆ เชน a[2] หรือ b[10] คาที่ถูกสงผานเขาไปจะเปนคาของสมาชิกตัวนั้นๆ ไมใช ้ทั้งอะเรย์ เช่นถ้าอะเรย์ a เป็นอะเรย์ของจำนวนเต็ม ค่า a[2] ที่ถูกส่งผ่านเข้าฟังก์ชันจะเป็น<u>จำนวน</u> เต็มหนึ่งคาเทานั้น

ตัวอย่างโค้ดข้างล่างนี้แสดงให้เห็นถึงการเรียกใช้ฟังก์ชันและการนิยามฟังก์ชัน 2 แบบ สำหรับการเรียกใช้ ฟังก์ชันในบรรทัดที่ 11 ของโค้ดทั้งสองแบบนั้นเราจะเห็นได้ว่าเราส่งผ่านอะเรย์เข้าไปในฟังก์ชันโดยใช้การ เรียกชื่อเทานั้น โดยไมมีเครื่องหมาย [ ] ซึ่งเหมือนกับการสงผานตัวแปรทั่วไปเขาไปในฟงกชัน สวนการนิยาม

ฟังก์ชัน เนื่องจากเราจะทำการส่งผ่านอะเรย์ 1 มิติ เราจึงสามารถละขนาดของอะเรย์ที่เป็นพารามิเตอร์ใน นิยามฟังก์ชันได้ คือเราจะใช้ int a[] หรือ int a[3] ก็ได้

โคด 1:

```
1
2
3
4
5
6
7
8
9
10
11
12
13
    void print(int a[], int n)
    {
         for (int i=0; i\leq n ; i++)
             cout \lt\lt a[i] \lt\lt" ";
          cout << endl;
    }
    int main( )
    {
         int a[] = \{1, 2, 3\};
          print(a,3);
          return 0;
    }
```
โคด 2:

```
1
2
3
4
5
6
7
8
9
10
11
12
13
    void print(int a[3], int n)
    {
         for (int i=0; i<n ; i++)
             cout << a[i] << "";
          cout << endl;
    }
    int main( )
    \left\{ \right.int a[] = \{1, 2, 3\};
          print(a,3);
          return 0;
    }
```
ส่วนการประกาศฟังก์ชันที่มีอะเรย์เป็นพารามิเตอร์นั้น เราต้องเขียนชนิดของข้อมูลที่เป็นพารามิเตอร์ ลงไปเช่นเดียวกับการผ่านข้อมูลพื้นฐานแบบอื่น นั่นคือสำหรับอะเรย์แล้วเราจำเป็นต้องใส่เครื่องหมาย [] เข้า ไปหลังชนิดของอะเรยเพื่อกํากับวาคาที่เราจะผานเขาไปในฟงกชันเปนอะเรยนะ ไมใชตัวแปรพื้นฐานทั่วไป ดัง ตัวอยางในโคดบรรทัดที่ 1 ขางลางนี้ นั่นคือเราใส int [ ] ตรงตําแหนงที่จะผานอะเรยเขาไปในฟงกชัน

โคด:

```
1
2
3
4
5
6
7
8
9
10
int sum(int a[], int n) {
11
12
13
14
15
   int sum(int [], int);
   int main() {
     int a[] = \{11, 33, 55, 77\};
     int size = sizeof(a)/sizeof(int);
     cout \lt\lt "sum(a, size) = " \lt\lt sum(a, size)
            << endl;
   }
     int sum = 0;
     for (int i = 0; i < n; i++)
        sum += a[i]; return sum;
   }
```
### **การใชฟงกชันสําหรับอานขอมูลและเขียนขอมูลสมาชิกของอะเรย(I/O Functions for Array)**

เนื่องจากโคดที่ใชในการอานขอมูลและเขียนขอมูลใหกับสมาชิกของอะเรยนั้นมีรูปแบบที่สามารถ ้ นำมาใช้ซ้ำได้และส่วนใหญ่เป็นการวนลูปซึ่งต้องมีหลายบรรทัด การแยกการอ่านข้อมูลและเขียนข้อมูลสมาชิก ของอะเรยออกเปนฟงกชันนั้นก็จะทําใหเขียนโปรแกรมไดงายขึ้น

```
1
2
3
4
5
6
7
8
9
10
11
12
13
14
15
16
17
18
19
   const int MAXSIZE = 100;
   void read(int[], int&);
   void print(int[], int);
   int main()
   \{int a[MAXSIZE] = {0}, size;
         read(a, size);
        cout << "The array has " << size << " elements: ";
        print(a, size);
         return 0;
   }
   void read(int a[], int& n)
   {
         cout << "Enter integers. Terminate with 0:\n";
        n = 0; do
```

```
20
21
22
23
24
25
26
27
28
29
30
31
32
33
34
35
     \left\{\begin{array}{ccc} \end{array}\right\}cout << "a[" << n << "]: ";
                cin \gg a[n];
      }
           while (a[n++] != 0 && n < MAXSIZE);
           --n:
     }
     void print(int a[], int n)
     {
           for (int i = 0; i < n; i++)
     \left\{\begin{array}{ccc} \end{array}\right\}cout \lt\lt a[i] \lt\lt "";
      }
            cout << endl;
     }
```
โคดขางบนนี้แสดงใหเห็นถึงการใชฟงกชันเพื่ออานและเขียนอะเรย ฟงกชัน read() เปนฟงกชันที่ เอาไว้รับค่าสมาชิกของอะเรย์ โดยมีพารามิเตอร์ 2 ตัว คืออะเรย์ชนิดจำนวนเต็มและจำนวนเต็มที่ถูกผ่านแบบ ้อ้างอิง จำนวนเต็ม n นี้คือจำนวนสมาชิกของอะเรย์ที่ผู้ใช้ใส่เข้ามา (สูงสุดคือ 100 ตัว) โค้ดนี้ไม่ได้กำหนดค่า n แบบตายตัวตั้งแต่แรก แต่ให้โปรแกรมนับว่าผู้ใช้ใส่จำนวนเต็มในการวนรับค่าเข้ามากี่ตัว ในแต่ละรอบของการ วนซ้ําจํานวนเต็มที่ผูใชใสเขามาก็จะถูกเก็บไวในหองแถว (อะเรย) เรียงกันจาก 0 ถึง n-1 ตามลําดับ

ฟงกชัน print() เปนฟงกชันที่เอาไวแสดงคาของอะเรย ซึ่งจะถูกเรียกใชหลังจากฟงกชัน read() ฟังก์ชัน print() มีพารามิเตอร์ 2 ตัวคืออะเรย์ชนิดจำนวนเต็มและจำนวนเต็มที่ถูกผ่านแบบใช้ค่า (by value) ในฟงกชัน print() เราตองการจํานวนเต็ม n เพื่อมาวนลูปแสดงคาสมาชิกเทานั้น โดยไมไดมีการเปลี่ยนแปลง คา n ดังนั้นเราจึงไมผานคา n เขามาแบบอางอิง สังเกตวาฟงกชัน print() นี้เปนมาตรฐานการพิมพอะเรยแบบ เรียงลำดับจากหน้าไปหลัง เราสามารถใช้รูปแบบโค้ดนี้ในโปรแกรมอื่นๆ ได้ด้วย

#### **8.4 แถวลําดับหลายมิติ (Multidimensional Array)**

จากหัวข้อที่ผ่านมา เราจะเห็นได้ว่าชนิดของข้อมูลในอะเรย์นั้นสามารถเป็นข้อมูลพื้นฐานชนิดใดก็ได้ ซึ่งรวมทั้งชนิดของข้อมูลที่เป็นอะเรย์ด้วย นั่นคือ แทนที่สมาชิกของอะเรย์ห้องหนึ่งจะเป็นแค่ข้อมูลพื้นฐาน เช่น จำนวนเต็ม หรือจำนวนจริง สมาชิกของอะเรย์ห้องหนึ่งสามารถเป็นอะเรย์ได้ด้วย! เราเรียกอะเรย์ที่มี สมาชิกเป็นอะเรย์ว่าเป็น แถวลำดับหลายมิติ หรืออะเรย์หลายมิติ เช่นถ้าสมาชิกของอะเรย์มีชนิดของข้อมูล เปนอะเรย 1 มิติ อะเรยนั้นจะเปนอะเรย 2 มิติ(แตละหองมีอะเรย 1 มิติถูกเก็บอยู) แตถาสมาชิกของอะเรยมี ชนิดของขอมูลเปนอะเรย 2 มิติ อะเรยนั้นจะเปนอะเรย 3 มิติ (แตละหองมีอะเรย 2 มิติถูกเก็บอยู)

#### **8.4.1 แถวลําดับ 2 มิติ(2D Array)**

ในการทํางานกับอะเรย 1 มิติ เรามองมันเปนหองแถวที่เรียงกันอยู สวนในการทํางานกับอะเรย 2 มิติ ก็จะคล้ายๆ กัน แต่เราจะมองมันเป็นตารางแทน ซึ่งจะมีเบอร์แถวและเบอร์หลัก (คอลัมน์) แทนเบอร์ห้องที่ เรียงกันเปนเสนตรง ดังแสดงในรูปที่ 88

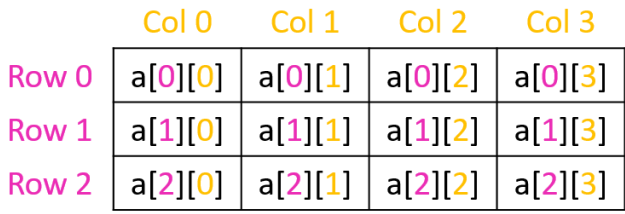

### รูปที่ 88 ลักษณะของอะเรย 2 มิติ

การเขาถึงอะเรยแบบ 2 มิติ เราจะเขียนคลายๆ อะเรย 1 มิติ แตเราตองเพิ่มอีก "มิติ" เขาไปในการ เขียนดวย นั่นคือการใสเครื่องหมาย [ ] เขาไปอีกคูหนึ่ง โดยตัวเลขที่อยูในวงเล็บสี่เหลี่ยมคูแรกจะหมายถึง **แถว** ของอะเรยเสมอ สวนตัวเลขที่อยูในวงเล็บสี่เหลี่ยมคูหลังจะหมายถึง **หลัก** ของอะเรยเสมอ เชน ถาเรา เขียนวา a[3][2] จะหมายถึงสมาชิกของอะเรย 2 มิติในแถวที่ 3 (นับจาก 0) หลักที่ 2 (นับจาก 0 เชนกัน)

#### **8.4.2 แถวลําดับ 3 มิติ (3D Array)**

ในการทํางานกับอะเรย 3 มิติ เรามองตัวอะเรยเปนกลองหรือคิวบิก (cubic) นั่นคือนอกจากจะมีแถว และหลักในอะเรย์แล้ว เรายังต้องมีความลึกของอะเรย์เพิ่มเข้ามาอีกด้วย ดังแสดงในรูปที่ 89

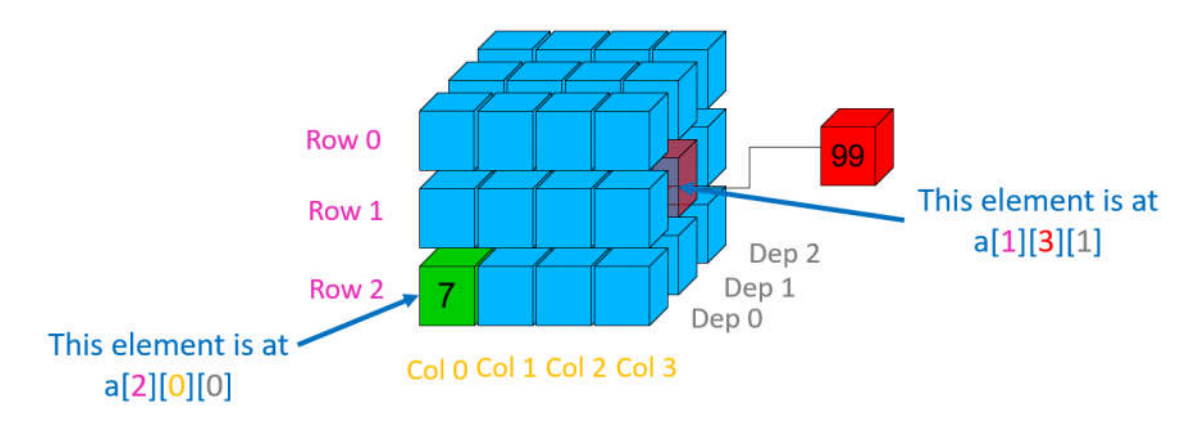

รูปที่ 89 ลักษณะของอะเรย 3 มิติ

ในการเขาถึงอะเรย 3 มิติ เราจะตองเพิ่ม "มิติ" นั่นคือเพิ่มความลึกเขาไปยังการเขียนอะเรย 2 มิติ นั่นคือเพิ่มเครื่องหมาย [ ] เขาไปอีก 1 คู ซึ่งจะทําใหมีเครื่องหมาย [ ] จํานวน 3 คู โดยตัวเลขที่อยูในวงเล็บ สี่เหลี่ยมคูแรกจะหมายถึง **แถว** ของอะเรยเสมอ สวนตัวเลขที่อยูในวงเล็บสี่เหลี่ยมคูกลางจะหมายถึง **หลัก** ของอะเรยเสมอ และตัวเลขที่อยูในวงเล็บสี่เหลี่ยมคูหลังสุดจะหมายถึง **ความลึก** ของอะเรยเสมอ เชน ถาเรา เขียนวา a[1][3][2] เราหมายถึงสมาชิกที่อยูในอะเรย 3 มิติในแถวที่ 1 หลักที่ 3 และความลึกที่ 2 โดยเลขดัชนี ทั้งหมดเริ่มจาก 0 เชนเดียวกัน

#### **8.4.2 การทํางานกับแถวลําดับหลายมิติ**

เราจะสังเกตได้ว่าจำนวนของมิติของอะเรย์กับจำนวนของคู่วงเล็บสี่เหลี่ยม [ ] ในการเขียนถึงอะเรย์ ้นั้นจะเท่ากัน นั่นคือว่าถ้าเราต้องการเข้าถึงอะเรย์ 1 มิติ เราต้องมีวงเล็บสี่เหลี่ยมหลังชื่ออะเรย์จำนวน 1 คู่ เชนเดียวกันกับถาเราตองการเขาถึงอะเรย 2 มิติ เราตองมีวงเล็บสี่เหลี่ยมหลังชื่ออะเรยจํานวน 2 คู และถาเรา ต้องการเข้าถึงอะเรย์ 3 มิติ เราต้องมีวงเล็บสี่เหลี่ยมหลังชื่ออะเรย์จำนวน 3 คู่ ตารางที่ 13 แสดงรูปแบบการ ประกาศและการใหคาอะเรยในมิติตางๆ สวนตารางที่ 14 แสดงการใหคา การพิมพคาและการรับคาของ สมาชิกอะเรย์ในมิติต่างๆ ในตารางที่ 13 ให้สังเกตการให้ค่าเริ่มต้นของอะเรย์ การให้ค่าเริ่มต้นของอะเรย์ 1 มิตินั้นเราจะใชวงเล็บปกกา ({ }) คูเดียวหรือกลุมเดียว โดยสมาชิกแตละตัวจะอยูในวงเล็บคูนี้ และคั่นดวย เครื่องหมายลูกน้ำ (,) ส่วนการให้ค่าเริ่มต้นของอะเรย์ 2 มิตินั้นเราจะใช้วงเล็บปีกกา ({ }) 2 ระดับชั้น ให้จำ ง่ายๆ ว่า วงเล็บปีกกาชั้นนอกสุดเอาไว้สำหรับครอบอะเรย์ทั้งก้อน ส่วนวงเล็บกลุ่มชั้นในนั้น เอาไว้สำหรับ ครอบกลุ่มก้อนของสมาชิกในแต่ละแถว (ถ้าอะเรย์มี 3 แถวก็จะมีก้อน { } 3 ก้อนอยู่ข้างใน) ซึ่งแต่ละก้อนหรือ แต่ละแถวเราจะใช้เครื่องหมายลูกน้ำ (,) คั่นระหว่างก้อน และใน 1 ก้อนจะมีสมาชิกของอะเรย์ในแถวนั้นๆ บรรจุอยู โดยเริ่มจากสมาชิกในหลักที่ 0, 1, 2 ไปเรื่อยๆ จนครบจํานวนหลัก

| มิติ | <sub>ิ</sub> การประกาศและให้ค่าตั้งต้นกับอะเรย์                                                             |
|------|----------------------------------------------------------------------------------------------------|
| 1D   | int a[size];<br>int $a[4]$ ;<br>int a[] = $\{1, 2, 3, 4\}$ ;                                                |
| 2D   | int a[row size] [col size];<br>int $a[2][3]$ ;<br>int $a[2][3] =$<br>$\{1, 2, 3\}$ ,<br>$\{4, 5, 6\}$<br>}; |

ตารางที่ 13 การประกาศและใหคาตั้งตนกับอะเรยในมิติตางๆ

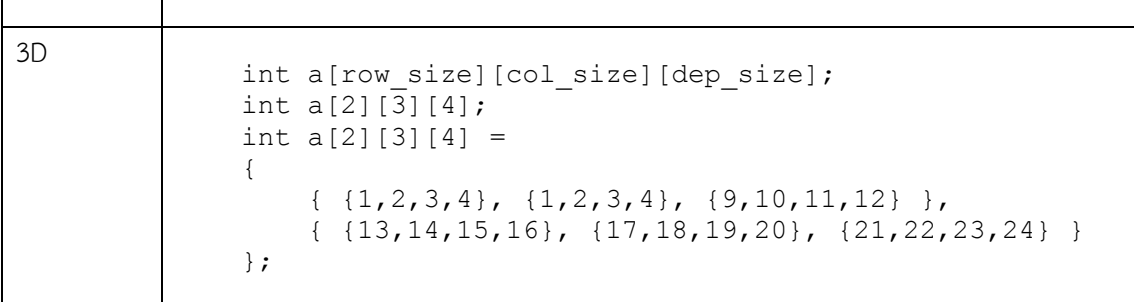

และด้วยการเขียนคล้ายๆ กัน การให้ค่าเริ่มต้นของอะเรย์ 3 มิตินั้นเราจะใช้วงเล็บปีกกา ({ }) 3 ระดับชั้น ให้จำง่ายๆ เช่นกันว่า วงเล็บปีกกาชั้นนอกสุดเอาไว้สำหรับครอบอะเรย์ทั้งก้อน ส่วนชั้นต่อมาคือชั้น กลางจะเอาไวสําหรับครอบกลุมสมาชิกในหนึ่งแถว และกลุมชั้นในสุดจะเอาไวสําหรับครอบกลุมสมาชิกในหนึ่ง หลัก จากตัวอย่างในตารางที่ 13 อะเรย์ 3 มิติมี 2 แถว จึงมีก้อนวงเล็บปีกกาชั้นกลางจำนวน 2 ก้อน (ได้เขียน แยกบรรทัดไวใหแลว) แลวในแตละแถว ก็จะมีกลุมกอนที่ครอบดวยวงเล็บปกกาอีกชั้นหนึ่งอีก ซึ่งหมายถึง สมาชิกของอะเรย์ในแต่ละหลัก เช่นถ้าอะเรย์มี 3 หลักก็จะมีก้อนวงเล็บปีกกาชั้นในสุดนี้อยู่ 3 ก้อนในแต่ละ แถว เรียงตามหลักที่ 0, 1, 2 ตามลำดับ ส่วนสมาชิกที่อยู่ในก้อนปีกกาในสุดนี้คือสมาชิกในแต่ละความลึก ของอะเรย์ ถ้าอะเรย์มีความลึกเท่ากับ 4 เราก็จะมีสมาชิกจำนวน 4 ตัวอยู่ในก้อนในสุดนี้ เป็นต้น

ตารางที่ 14 การให้ค่า การพิมพ์ค่าและการรับค่าของสมาชิกอะเรย์ในมิติต่างๆ

| มิติ | การให้ค่า การพิมพ์ค่าและการรับค่าของสมาชิกอะเรย์                     |
|------|----------------------------------------------------------------------|
| 1D   | $a[1] = 6;$<br>cout $\lt\lt a[1]$ ;<br>cin >> $a[1]$ ;               |
| 2D   | $a[1][2] = 6;$<br>cout $<< a[1][2]$ ;<br>cin >> $a[1][2]$ ;          |
| 3D   | $a[1][2][3] = 6;$<br>cout $<< a[1][2][3]$ ;<br>cin >> $a[1][2][3]$ ; |

โดยทั่วไปแล้วการทำงานกับอะเรย์ เช่น การอ่านและพิมพ์สมาชิกของอะเรย์ทุกตัวเรียงตามลำดับ เรา จะใช้จำนวนชั้นของลูปตามจำนวนมิติ นั่นคือถ้าเราต้องการอ่านและพิมพ์สมาชิกของอะเรย์ 1 มิติเรียง

ตามลำดับ เราต้องใช้ลูป 1 ชั้นในการทำงานนี้ ถ้าเราต้องการอ่านและพิมพ์สมาชิกของอะเรย์ 2 มิติเรียง ตามลำดับ เราต้องใช้ลูป 2 ชั้นในการทำงานนี้ และถ้าเราต้องการอ่านและพิมพ์สมาชิกของอะเรย์ 3 มิติเรียง ตามลำดับ เราต้องใช้ลูป 3 ชั้นในการทำงานนี้ ในการวนลูป 2 และ 3 ชั้นเราจะต้องกำหนดว่าลูปชั้นนอกจะ ควบคุมการเข้าถึงสมาชิกในแถวหรือหลัก (หรือความลึก) ซึ่งโดยปกติแล้วลูปชั้นนอกจะควบคุมการเข้าถึง สมาชิกในแถวก่อน แล้วลูปชั้นต่อมาจะควบคุมหลักและความลึกตามลำดับ ดังแสดงในรูปที่ 90 นั่นคือเริ่ม เขาถึงจากแถวที่ 0 หลักที่ 0 กอน จากนั้นเขาถึง หลักที่ 1 (ยังคงเปนแถวที่ 0 อยู), 2, 3, 4 ไปเรื่อยๆ จนหมด หลักในแถวนั้น แล้วจึงย้ายไปทำงานในแถวที่ 1 หลักที่ 0, 1, 2 ไปเรื่อยๆ จนหมดหลักในแถวนั้น แล้วเลื่อน แถวไปเรื่อยๆ จนหมดทุกแถวในอะเรย

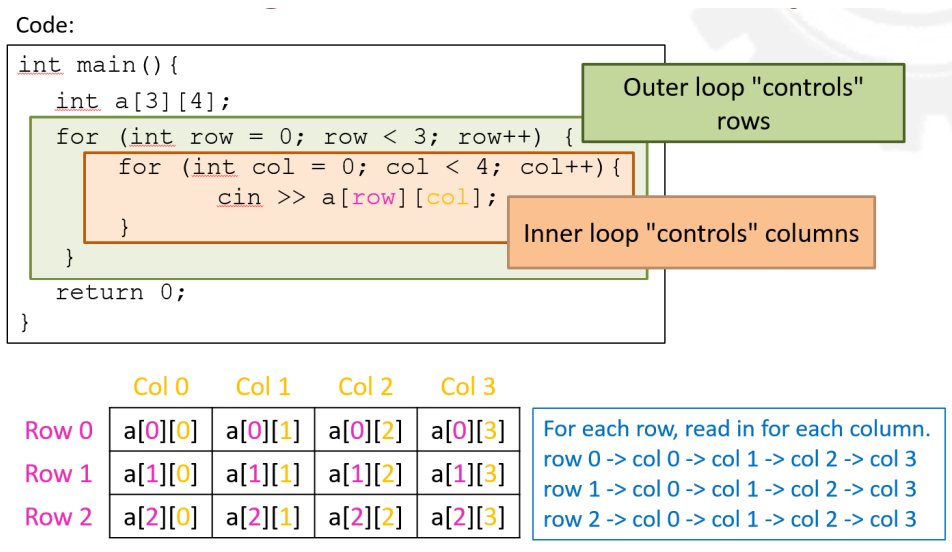

รูปที่ 90 โคดการใสขอมูลเขาอะเรย 2 มิติโดยใชโคดที่เขาถึงอะเรยแบบเรียงแถว ตัวอย่างของการใส่ข้อมูลเข้าอะเรย์ 2 มิติโดยใช้โค้ดที่เข้าถึงอะเรย์แบบเรียงแถว (โค้ดเดียวกับในรูปที่ 90) แสดงในรูปที่ 91 เมื่อเราใส่อินพุตเป็น 1-12 ตามลำดับ เราจะได้ค่าที่ถูกใส่เข้ามาเอาไว้ในห้องของแถวแรกให้ ครบทุกหลักโดยเริ่มจากหลักที่ 0 ก่อน จากนั้นถึงเอาค่าไปเป็นสมาชิกของแถวที่ 1 และ 2 ตามลำดับ

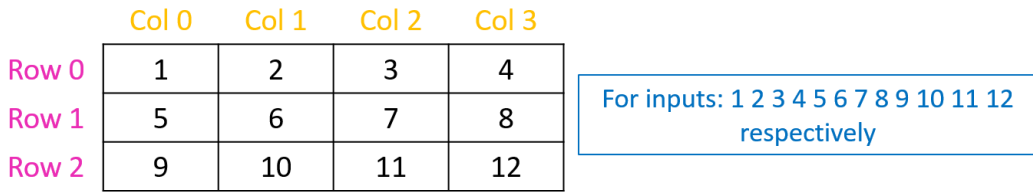

รูปที่ 91 การใสขอมูลเขาอะเรย 2 มิติโดยใชโคดที่เขาถึงอะเรยแบบเรียงแถว

้ จริงๆ แล้วก็มีบางกรณีเช่นกันที่เราต้องการให้โปรแกรมของเราเข้าถึงอะเรย์แบบเรียงหลักก่อน ดังที่ เราจะไดเห็นในตัวอยางตอไป การเขาถึงสมาชิกของแบบเรียงหลักกอนนั้นเราจะตองกําหนดใหลูปชั้นนอกสุด ควบคุมหลัก ไม่ใช่ควบคุมแถว ดังแสดงในรูปที่ 92 การเข้าถึงอะเรย์ก็จะเริ่มจากหลักที่ 0 แถวที่ 0 ก่อน จากนั้นเลื่อนไปเปนแถวที่ 1 (ยังหลักที่ 0 เหมือนเดิม) , 2, 3, 4 จนหมดทุกแถวในหลักนั้น แลวจึงยายไป ทํางานที่หลักที่ 1 ในแถวที่ 0, 1, 2 ไปเรื่อยๆ จนหมดทุกแถวในหลักนั้น แลวยายไปทําหลักที่ 2, 3, 4 ใน ลักษณะเดียวกันจนครบทุกหลักในอะเรยนั้น

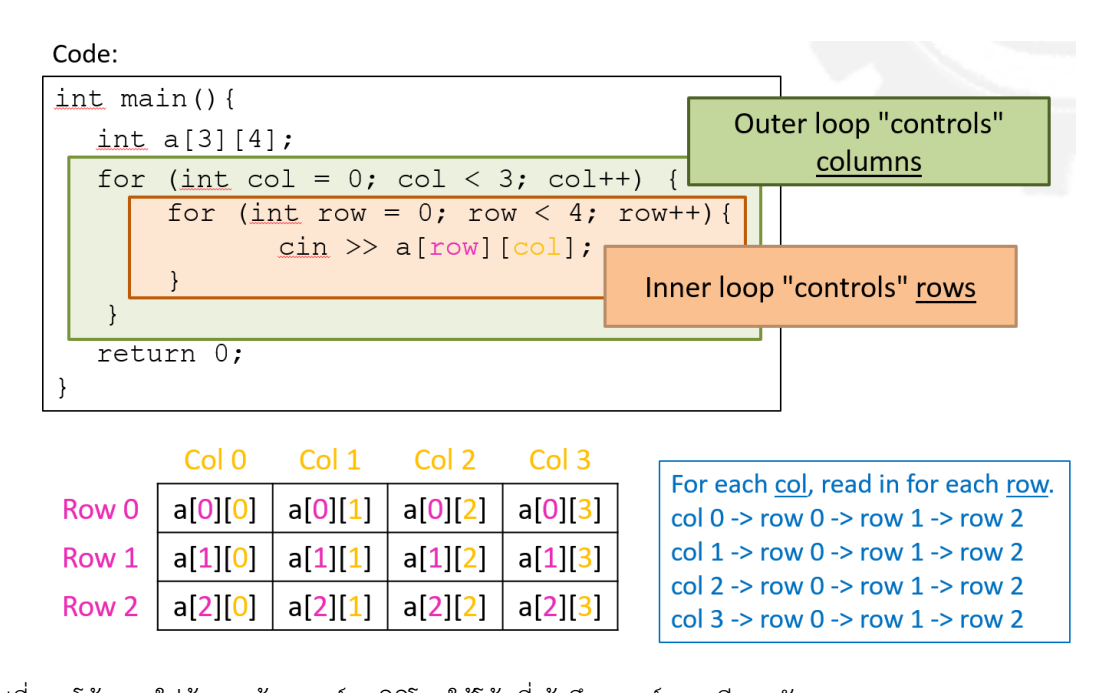

รูปที่ 92 โคดการใสขอมูลเขาอะเรย 2 มิติโดยใชโคดที่เขาถึงอะเรยแบบเรียงหลัก ตัวอยางของการใสขอมูลเขาอะเรย 2 มิติโดยใชโคดที่เขาถึงอะเรยแบบเรียงหลัก (โคดเดียวกับในรูปที่ 92) แสดงในรูปที่ 93 เมื่อเราใส่อินพุตเป็น 1-12 ตามลำดับ เราจะได้ค่าที่ถูกใส่เข้ามาเอาไว้ในห้องของหลักแรกให้ ครบหมดทุกแถวกอน จากนั้นถึงเอาคาไปเปนสมาชิกของหลักที่ 1, 2 และ 3 ตามลําดับ

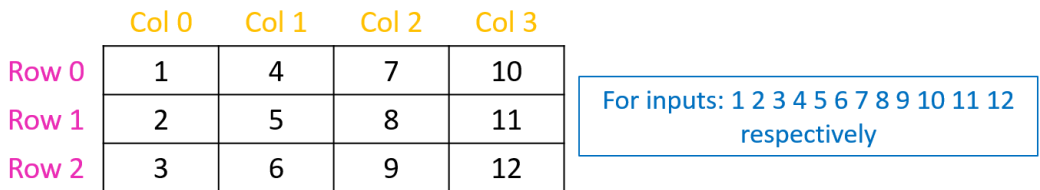

รูปที่ 93 การใสขอมูลเขาอะเรย 2 มิติโดยใชโคดที่เขาถึงอะเรยแบบเรียงหลัก

#### ตัวอยางที่ 65

โจทย์: จงหาผลการทำงานของโค้ดต่อไปนี้ เมื่อใส่ค่าต่อไปนี้ตามลำดับผ่านทางแป้นพิมพ์

```
15 14 13 12 11 10 9 8 7 6 5 4 3 2 1
```
โคด:

```
1
2
3
4
5
6
7
8
9
10
11
12
13
14
15
16
17
18
19
20
21
22
23
    int main()
    {
         int a[3][5];
          cout << "Enter 15 integers, 5 per row:\n";
         for (int i = 0; i < 3; i++)
    \left\{\begin{array}{ccc} \end{array}\right\} cout << "Row " << i << ": ";
              for (int j = 0; j < 5; j++)\{cin \gg a[i][j];
     }
          }
          cout << "Print array 3x5" << endl;
         for (int i = 0; i < 3; i++)\left\{\begin{array}{ccc} \end{array}\right\}for (int j = 0; j < 5; j++)\{cout << " " << a[i][j];
     }
               cout << endl;
          }
          return 0;
    }
```
ในโคดนี้มีอะเรยหนึ่งตัวซึ่งเปน 2 มิติ มีขนาด 3 แถว แถวละ 5 หลัก (หรือเขียนวาอะเรยขนาด 3x5) โค้ดในบรรทัดที่ 4-12 เป็นโค้ดสำหรับรับค่าเข้ามาในอะเรย์ เราสังเกตได้ว่ามีคำสั่ง cin อยู่ในลูป 2 ชั้น โดยลูป ์ ชั้นนอกควบคุมแถว ซึ่งสังเกตได้จาก i < 3 และลูปชั้นในควบคุมหลัก ซึ่งสังเกตได้จาก j < 5 เพราะฉะนั้นโค้ด ในสวนนี้เปนการกรอกขอมูลลงอะเรยแบบเรียงตามแถว นั่นคือใสขอมูลในแถวแรกใหครบทุกหลักกอน แลวจึง ย้ายไปใส่ข้อมูลในแถวถัดๆ ไป และจะทำให้ได้อะเรย์ที่มีหน้าตาเช่นนี้

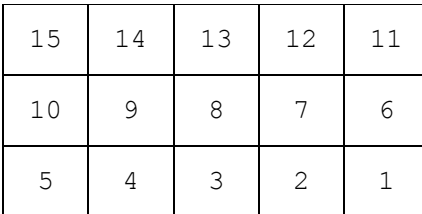

โค้ดในบรรทัดที่ 13-21 เป็นโค้ดสำหรับแสดงผลของสมาชิกในอะเรย์ออกทางหน้าจอ ซึ่งเราสังเกตได้ จากคำสั่ง cout ในลูป 2 ชั้น เราจะสังเกตได้ว่าลูป 2 ชั้นนี้มีลักษณะเหมือนลูปของการรับค่าเข้ามาในอะเรย์ เลย นั่นคือการแสดงคาก็จะแสดงออกในลําดับเดียวกัน คือแสดงคาของสมาชิกในแตละแถวใหครบทุกหลัก ก่อน แล้วจึงย้ายไปแสดงค่าของสมาชิกในแถวถัดๆ ไป ผลการทำงานทั้งหมดของโปรแกรมนี้แสดงได้ดังข้างล่าง

ผลการทำงาน:

นี้

```
1
2
3
4
5
6
7
8
   Enter 15 integers, 5 per row:
  Row 0: 15 14 13 12 11
  Row 1: 10 9 8 7 6
  Row 2: 5 4 3 2 1
  Print array 3x5
   15 14 13 12 11
    10 9 8 7 6
    5 4 3 2 1
```
ตัวอยางที่ 66 การคํานวณคะแนนเฉลี่ยของนักศึกษา

โจทย์ : จงเขียนโปรแกรมภาษาซีพลัสพลัสโดยใช้ฟังก์ชันเพื่อ 1) รับค่าคะแนนสอบของนักเรียน 3 คน ซึ่งแต่ละ คนมีคะแนนสอบ 5 ครั้งเขามาเก็บไวใน "ฐานขอมูล" ดังแสดงตัวอยางในรูปที่ 94 2) หาคาเฉลี่ยของคะแนน ของนักเรียนแตละคนสําหรับการสอบทั้งหมด และ 3) หาคาเฉลี่ยของคะแนนของนักเรียนในชั้นเรียนของการ สอบแต่ละครั้ง

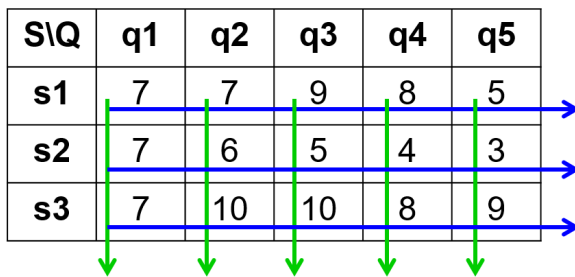

รูปที่ 94 ตัวอยางฐานขอมูลของคะแนนเก็บของนักเรียน โดยใหใชฟงกชันและตัวแปรตางๆ ตามที่กําหนดใหดังนี้

```
1
2
3
   const int NUM STUDENTS = 3;const int NUMQUIZZES = 5;
```

```
typedef int Score[NUM_STUDENTS][NUM_QUIZZES];
void read(Score);
void printQuizAverages(Score);
void printClassAverages(Score);
```
- 1) เอาต์พุต มี 2 อย่างคือค่าเฉลี่ยของคะแนนของนักเรียนแต่ละคนสำหรับการสอบทั้งหมด และค่าเฉลี่ย ของคะแนนของนักเรียนในชั้นเรียนของการสอบแตละครั้ง
- 2) อินพุต คือคาคะแนนสอบของนักเรียน 3 คน ซึ่งแตละคนมีคะแนนสอบ 5 ครั้ง
- 3) โจทย์กำหนดให้ใช้ตัวแปรโกลบอล 2 ตัว เป็นจำนวนเต็มที่เป็นค่าคงที่สำหรับจำนวนนักเรียน 3 คน และจํานวนการสอบ 5 ครั้ง โจทยยังกําหนด typedef คือชนิดของขอมูลที่ผูเขียนโปรแกรมสามารถ กําหนดขึ้นมาเอง ชื่อวา Score มีชนิดพื้นฐานเปนอะเรยของจํานวนเต็มขนาด 3 แถว 5 หลัก และ โจทย์กำหนดการประกาศฟังก์ชันเพื่ออ่านและหาค่าเฉลี่ยที่โจทย์ถามอีกด้วย
- 4) ไมมีขอมูลอะไรเพิ่มเติม

จากขอมูลที่โจทยกําหนดใหในขอนี้ เราสามารถเขียนโปรแกรมไดหลายแบบ สิ่งที่จะอธิบายตอไปนี้เปน เพียงแบบหนึ่งเท่านั้น เราจะเห็นได้ว่าเราจะต้องทำงาน 3 อย่างหลักๆ คือ 1) อ่านข้อมูลคะแนนจากผู้ใช้ 2) หา คาเฉลี่ยของคะแนนของนักศึกษาแตละคน และ 3) หาคาเฉลี่ยของคะแนนในแตละการสอบ ซึ่งโจทย กําหนดใหแยกฟงกชันออกมาอยางชัดเจนแลว ในแตละฟงกชันโจทยกําหนดใหเปนฟงกชันชนิด void ทั้งหมด นั่นคือจะไม่มีการคืนค่ากลับมาที่ฟังก์ชันหลัก (main) เพราะฉะนั้นเราสามารถบรรจุโค้ดทุกอย่างที่เกี่ยวกับการ ทํางานนั้นๆ ในฟงกชันที่เกี่ยวของเลยก็ได

กอนอื่นจะขออธิบายเกี่ยวกับคําสั่ง typedef เพิ่มเติม คําสั่ง typedef คือคําสั่งที่ใชประกาศชนิดของ ข้อมูลที่ผู้เขียนโปรแกรมสามารถกำหนดขึ้นมาเอง นั่นคือ เราใช้ typedef ในการประกาศว่า ต่อไปนี้ฉันจะใช้ ชื่อนี้ ในการเรียกชนิดข้อมูลต่อไปนี้นะ เช่นในโจทย์ข้อนี้ เราสามารถใช้ชื่อ Score ในการเรียกแทนข้อมูล ชนิดอะเรย์ที่เป็นจำนวนเต็มที่มีขนาด 3x5 ดังนั้นแทนที่เราจะประกาศตัวแปรว่า

```
int myArray[NUM_STUDENTS][NUM_QUIZZES]
```
เราสามารถประกาศไดหลังจากใชคําสั่ง typedef เชนในบรรทัดที่ 4 ของโคดวา

Score myArray;

ซึ่งจะทำให้การเขียนโปรแกรมที่ต้องใช้ข้อมูลชนิดนี้เป็นจำนวนมากนั้นทำให้ง่ายขึ้นและสั้นลง

เราจะอธิบายการเขียนโคดไปทีละฟงกชัน ฟงกชันแรก read() เปนฟงกชันที่รับขอมูลคะแนนของ ้นักเรียนเข้ามาจากผู้ใช้ เราผ่านตัวแปรชนิด Score (ซึ่งจริงๆ เป็นอะเรย์) เข้าไปเพื่อรับข้อมูลลงอะเรย์ ขอ ทบทวนอีกทีวาการผานขอมูลชนิดอะเรยเขาไปในฟงกชันนั้นจะเปนการผานแบบอางอิง (by reference) เสมอ จึงไม่ต้องใส่เครื่องหมาย & ในการนิยามฟังก์ชัน ฟังก์ชัน read() จะทำการวนลูป 2 ชั้นเพื่อรับค่าคะแนน ของนักเรียนโดยเรียงตามคนกอน นั่นคือจะกรอกคะแนนของนักเรียนคนแรกใหครบทุกการสอบ ซึ่งมี 5 การ สอบก่อน แล้วจึงเลื่อนไปกรอกคะแนนของคนถัดไป ดังนั้นลูปชั้นนอกจะต้องเป็นการควบคุมจำนวนนักเรียน (s ตั้งแต 0-2) และลูปชั้นในจะเปนการควบคุมจํานวนการสอบ (q ตั้งแต 0-4)

เมื่อเราไดอะเรยที่กรอกคะแนนครบมาแลว เราก็ผานเขาไปในฟงกชัน printQuizAverages() เพื่อหา คะแนนเฉลี่ยในการสอบของนักเรียนแตละคน นั่นคือเราเอาคะแนนสอบทั้ง 5 การสอบของนักเรียนคนหนึ่งมา หาค่าเฉลี่ย เพราะฉะนั้นในการวนลูปเราจะต้องวนลูปเพื่อรวมคะแนนของนักเรียน<u>ทีละคนก่อน</u> (เรียงตามคน) ดังนั้นลักษณะการวนลูปจึงเหมือนการวนลูปเพื่อรับคะแนนของนักเรียนเขามาจากผูใช นั่นคือลูปชั้นนอก ควบคุมการเข้าถึงนักเรียนแต่ละคน สำหรับแต่ละคนจะมีลูปชั้นในควบคุมการเข้าถึงคะแนนสอบแต่ละครั้ง ซึ่ง หลังจากรวมคะแนนจากทั้ง 5 การสอบของนักเรียนแต่ละคนแล้วก็จะหาค่าเฉลี่ยของคะแนนทั้ง 5 นั้นสำหรับ นักเรียนคนนั้น และแสดงค่าเฉลี่ยออกทางหน้าจอ แล้วย้ายไปทำอย่างเดียวกันกับนักเรียนคนถัดไป

ฟงกชันสุดทายที่โปรแกรมนี้จะทําคือฟงกชัน printClassAverages() ซึ่งจะรับอะเรยคะแนนของ นักเรียนเข้าไปแล้วทำการหาค่าเฉลี่ยของคะแนนของนักเรียนในชั้นเรียนสำหรับการสอบแต่ละครั้ง นั่นคือเรา จะต้องวนลูป<u>เรียงตามการสอบแต่ละครั้งก่อน</u> ไม่ใช่เรียงตามนักเรียนแต่ละคนก่อนเหมือนที่ผ่านมา ดังนั้นใน การวนลูปเราจะตองเอาการควบคุมการสอบแตละครั้ง (q) มาไวที่ลูปชั้นนอก แลวในแตละรอบของการลูป ชั้นนอก (การสอบแต่ละครั้ง) โปรแกรมก็จะรวมคะแนนของนักเรียนทุกคนในการสอบครั้งนั้น แล้วคำนวณและ แสดงค่าเฉลี่ยของการสอบครั้งนั้นออกทางหน้าจอ แล้วย้ายไปทำอย่างเดียวกันกับการสอบครั้งถัดไป

```
1
2
3
4
5
6
7
8
9
10
   const int NUM STUDENTS = 3;const int NUMQUIZZES = 5;typedef int Score[NUM_STUDENTS][NUM_QUIZZES];
   void read(Score);
   void printQuizAverages(Score);
   void printClassAverages(Score);
   int main()
```

```
11
12
13
14
15
16
17
18
19
20
21
22
23
24
25
26
27
28
29
30
31
32
33
34
35
36
37
38
39
40
41
42
43
44
45
46
47
48
49
50
51
52
53
54
55
56
57
58
59
    {
         Score score;
         read(score);
        cout \lt\lt "The quiz averages are: \n";
         printQuizAverages(score);
        cout << "The class averages are:\n";
         printClassAverages(score);
         return 0;
   }
   void read(Score score)
   {
        cout << "Enter " << NUM QUIZZES << " scores for each
   student:\n";
        for (int s = 0; s < NUM STUDENTS; s++)
         {
            cout << "Student " << s << ": ";
            for (int q = 0; q < NUM QUIZZES; q++)
                 cin >> score[s][q];
         }
   }
   void printQuizAverages(Score score)
   \left\{ \right.for (int s = 0; s < NUM STUDENTS; s++)
         {
            float sum = 0.0;
            for (int q = 0; q < NUM QUIZZES; q++)
                sum += score[s][q];
             cout << "\tStudent " << s << ": "
                  << sum/NUM_QUIZZES << endl;
         }
   }
   void printClassAverages(Score score)
   {
        for (int q = 0; q < NUM QUIZZES; q++)
         {
            float sum = 0.0;
            for (int s = 0; s < NUM STUDENTS; s++)
                sum += score[s][q];
             cout << "\tQuiz " << q << ": "
                  << sum/NUM_STUDENTS << endl;
         }
   }
```
ผลการทํางาน เมื่อใสอินพุตเปน 9 8 7 6 5 7 6 5 7 6 8 4 5 2 9 ตามลําดับผานทางแปนพิมพ(ตัวหนาคือ อินพุต):

```
1
2
3
4
5
6
7
8
9
10
11
12
13
14
   Enter 5 scores for each student:
   Student 0: 9 8 7 6 5
   Student 1: 7 6 5 7 6
   Student 2: 8 4 5 2 9
   The quiz averages are:
             Student 0: 7
             Student 1: 6.2
             Student 2: 5.6
   The class averages are:
             Quiz 0: 8
             Quiz 1: 6
             Quiz 2: 5.66667
             Quiz 3: 5
             Quiz 4: 6.66667
```
ตัวอยางที่ 67 การบวกเมทริกซ

โจทย์ : จงเขียนโปรแกรมภาษาซีพลัสพลัสเพื่อบวกเมทริกซ์ A และ B ที่กำหนดให้โดยใช้อะเรย์ นำผลการบวก ไปไวในเมทริกซ C แลวแสดงผลออกทางหนาจอ

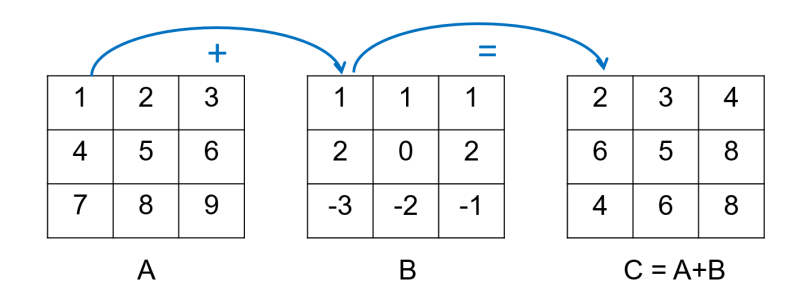

รูปที่ 95 การบวกเมทริกซ

- 1) เอาตพุต คืออะเรย C ที่เปนผลบวกของอะเรย A และ B
- 2) ไมมีอินพุต
- 3) โจทย์กำหนดให้ใช้อะเรย์ในการบวก
- 4) เราทราบวาการบวกเมทริกซคือการบวกคาในเมทริกซ 2 เมทริกซที่ตําแหนงเดียวกัน (แถวและหลัก เดียวกัน) แลวเอาไปไวในเมทริกซใหมที่ตําแหนงเดียวกันนั้น ดังนั้นเมทริกซที่เอามาบวกกันและเมท ริกซผลลัพธจะตองมีขนาดเทากัน

โจทยขอนี้กําหนดใหใชอะเรยในการบวก นั่นคือเราจะตองแทนเมทริกซ A, B และ C ดวยอะเรย 2 มิติโดย โจทยไดกําหนดคาของ A และ B มาแลว เราก็ใหคาเริ่มตนกับ A และ B ไดเลยโดยไมตองมีการรับคาเขามา จากผู้ใช้ เรารู้ว่าการบวกเมทริกซ์คือการบวกค่าในตำแหน่งเดียวกัน ดังนั้นเราจึงวนลูป 2 ชั้นเพื่อเข้าถึงค่าให้ ครบทุกตําแหนง แลวในแตละตําแหนงใหเอาคาสมาชิกใน A และ B ณ ตําแหนงนั้น (แถวที่ i หลักที่ j) มาบวก กันแลวเอาไปเก็บไวใน C[i][j] ตามโคดในบรรทัดที่ 12

โคด:

 $\mathbf{I}$ 

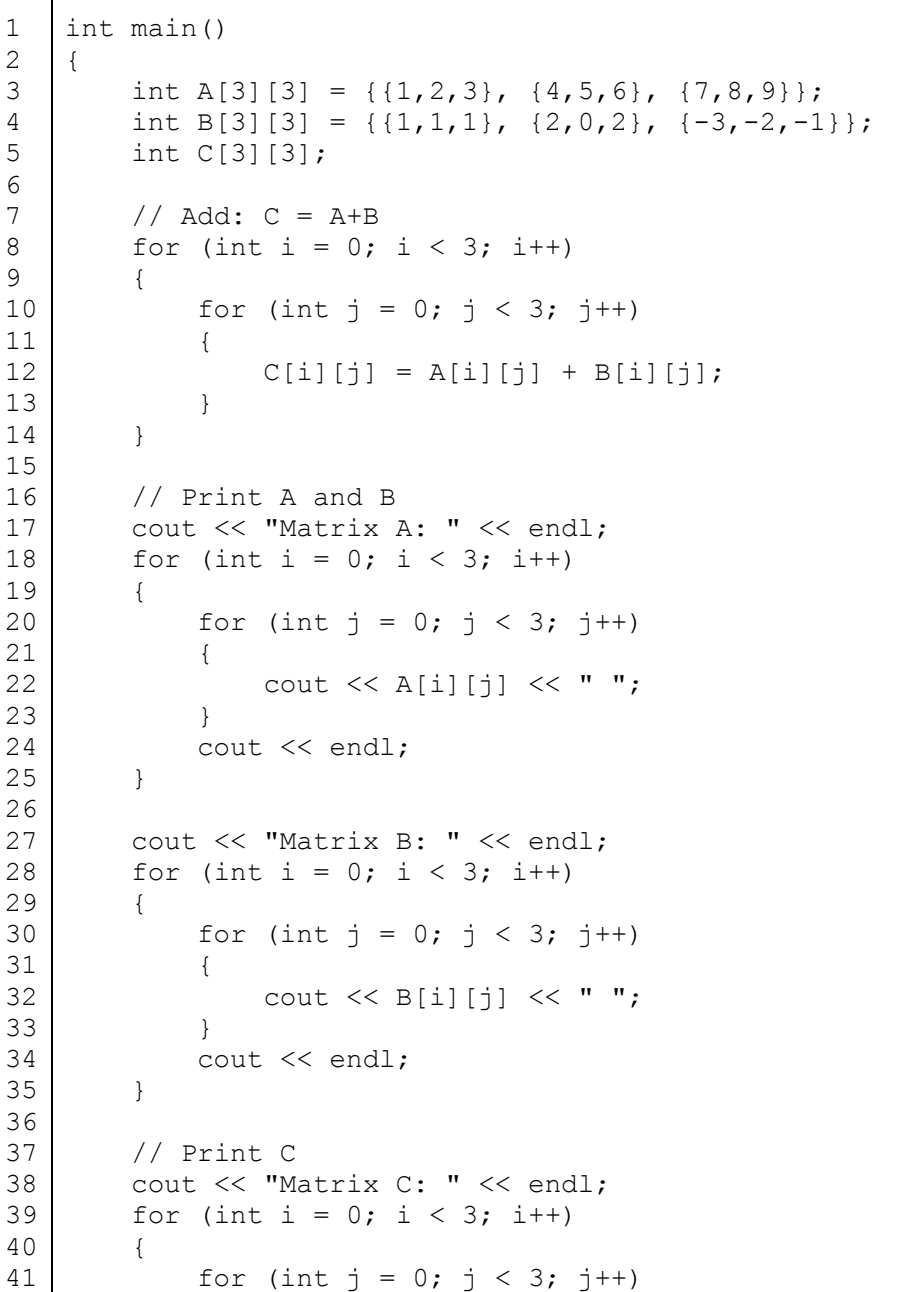

```
42
43
44
45
46
47
48
      \{cout \langle \langle C[i][j] \rangle \langle \langle W, \cdot \rangle \rangle }
                     cout << endl;
               }
              return 0;
      }
```
สวนโคดที่เหลือเปนโคดการพิมพอะเรย A, B และ C ออกทางหนาจอ ซึ่งเราสามารถเขียนอีกแบบเปนฟงกชัน ึก็ได้ (ให้นักศึกษาลองทำดูเอง) เมื่อบวกเมทริกซ์เสร็จแล้วเราจะได้ผลการทำงานของโปรแกรมดังนี้

ผลการทำงาน:

ตัวอย่างที่ 68 การสลับตำแหน่งแถวกับหลักในเมทริกซ์ (matrix transpose)

โจทย : จงเขียนโปรแกรมภาษาซีพลัสพลัสเพื่อสลับตําแหนงแถวกับหลัก (matrix transpose) ของเมทริกซ A ู่ที่กำหนดให้โดยใช้อะเรย์ แล้วนำผลที่ได้ไปไว้ในเมทริกซ์ At แล้วแสดงผลออกทางหน้าจอ

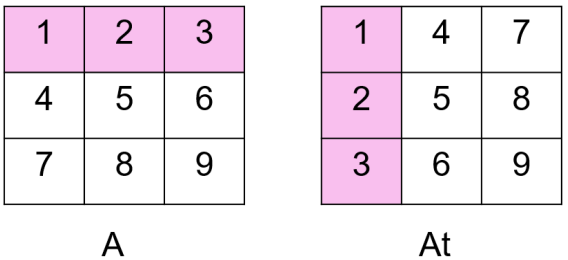

รูปที่ 96 การสลับตําแหนงแถวกับหลักของเมทริกซ (matrix transpose)

1) เอาตพุต คืออะเรย At ที่สลับแถวกับหลักของอะเรย A

- 2) ไมมีอินพุต
- 3) โจทย์กำหนดให้ใช้อะเรย์ในการเก็บเมทริกซ์
- 4) เราทราบว่าการสลับแถวกับหลักของเมทริกซ์ (matrix transpose) คือการนำสมาชิกของแถวที่ 1 ทั้งหมดมาเรียงเปนหลักที่ 1 และนําสมาชิกของแถวที่ 2 ทั้งหมดมาเรียงเปนหลักที่ 2 แบบนี้จนครบ ทุกแถว ดังแสดงในรูปที่ 96

โจทย์ข้อนี้กำหนดให้ใช้อะเรย์ในการเก็บเมทริกซ์ โดยโจทย์ได้กำหนดค่าของ A มาแล้วเช่นเดียวกับ ตัวอย่างที่แล้ว ในการสลับแถวกับหลักของเมทริกซ์ (matrix transpose) ให้เราสังเกตผลลัพธ์ของ At เทียบ กับ A เชนคาในตําแหนงเสนทะแยงมุมของเมทริกซจะไมมีการเปลี่ยนแปลง นั่นคือคาของ At[0][0], At[1][1] และ At[2][2] จะเปนคาเดียวกับสมาชิกของ A ในตําแหนงเดียวกัน สวนคาในตําแหนงอื่นๆ เชน At[0][1] ซึ่งมี คา 4 จะเอามาจาก A[1][0] สวน At[0][2] ซึ่งมีคา 7 จะเอามาจาก A[2][0] สวน At[2][1] ซึ่งมีคา 6 จะเอามา จาก A[1][2] เราจะเห็นได้ว่า ค่าในตำแหน่งหนึ่งๆ ใน At จะเอาค่ามาจากการสลับดัชนี (เบอร์ห้อง) ของแถว กับหลักในเมทริกซ A นั่นคือ At[i][j] จะเทากับ A[j][i] เมื่อกําหนดให i และ j เปนดัชนีของเมทริกซนั่นเอง ดังนั้นเราจึงได้โค้ดสำหรับแก้ปัญหานี้ดังนี้ โดยโค้ดสำหรับการสลับแถวและหลักจะอยู่ในบรรทัดที่ 6-13 ส่วน โคดหลังจากนั้นเปนการแสดงเมทริกซ A และ At ออกทางหนาจอ

```
1
2
3
4
5
6
7
8
9
10
11
12
13
14
15
16
17
18
19
20
21
22
    int main()
    {
         int A[3][3] = {\{1,2,3\}, \{4,5,6\}, \{7,8,9\}};
          int At[3][3];
          // Transpose A
         for (int i = 0; i < 3; i++)
    \left\{\begin{array}{ccc} \end{array}\right\}for (int j = 0; j < 3; j++) {
                  At[i][j] = A[j][i]; }
          }
          // Print A
          cout << "Matrix A: " << endl;
         for (int i = 0; i < 3; i++)
          {
             for (int j = 0; j < 3; j++)\{cout \lt\lt A[i][j] \lt\lt " ";
     }
```

```
23
24
25
26
27
28
29
30
31
32
33
34
35
36
37
             cout << endl;
         }
         // Print At
        cout << "Matrix At: " << endl;
        for (int i = 0; i < 3; i++)
         {
             for (int j = 0; j < 3; j++) {
                 cout \lt\lt At[i][j] \lt\lt " ";
              }
             cout << endl;
         }
         return 0;
   }
```
ผลการทำงาน:

ตัวอยางที่ 69 การนับคา 0 ในอะเรย 3 มิติ

โจทย : กําหนดการประกาศฟงกชันและฟงกชันหลัก (main) ใหดังนี้

```
1
2
3
4
5
6
7
8
9
10
11
12
13
14
15
   int numZeros(int[2][4][3], int, int, int);
   int main()
   \{int a[2][4][3] = {
             {{5,0,2}, {0,0,9}, {4,1,0}, {7,7,7}},
             {{3,0,0}, {8,5,0}, {0,0,0}, {2,0,9}}
         };
        cout << "This array has " << numZeros(a, 2, 4, 3) << " 
   zeros.\n";
        return 0;
    }
```
จงเขียนนิยามของฟังก์ชัน num7eros() ในภาษาซีพลัสพลัสเพื่อนับจำนวนสมาชิกของอะเรย์ a ที่มีค่าเป็น 0

- 1) เอาตพุต คือจํานวนของคา 0 ในอะเรย 3 มิติ a ซึ่งเปนคาที่สงกลับ (return) มาจากฟงกชัน numZeros()
- 2) ไมมีอินพุตในฟงกชันหลัก
- 3) โจทย์กำหนดการประกาศฟังก์ชันและการเรียกฟังก์ชันมา ทำให้เรารู้ว่าค่าพารามิเตอร์ของฟังก์ชัน numZeros() คืออะเรย 3 มิติขนาด 2x4x3 และจํานวนเต็ม 3 จํานวนคือขนาดของอะเรยที่สงผาน เขาไป ซึ่งไดแกจํานวนแถว หลัก และความลึกตามลําดับ และฟงกชัน numZeros() จะตองคืนคามา เปนจํานวนเต็ม
- 4) เราทราบวิธีการค้นหาอะเรย์ 1 มิติ เราก็จะนำมาประยุกต์กับอะเรย์ 3 มิติ โดยการใช้การค้นหาแบบ เสนตรง (linear search) คือหาทั่วทุกสมาชิกในอะเรยและนับคา 0

โจทยขอนี้กําหนดอะเรย 3 มิติและสมาชิกทุกตัวมาให และใหหาวาสมาชิกของอะเรยที่มีคาเปน 0 นั้นมีกี่ตัว โดยเขียนในฟงกชัน numZeros() เราสามารถใชการคนหาแบบเสนตรง (linear search) ในการหาได โดยเรา ้จะต้องวนลูป 3 ชั้น (แต่ละชั้นควบคุมแถว หลักและความลึกตามลำดับ) เพื่อเข้าถึงสมาชิกของอะเรย์แต่ละตัว จากนั้นก็เปรียบเทียบวาคาสมาชิกในตําแหนงนั้นๆ (แถวที่ i หลักที่ j ความลึกที่ k) เปน 0 หรือไม ถาเปน 0 ก็ ให้เพิ่มค่าเข้าตัวนับ (count) เมื่อเราวนลูปไปตรวจสอบค่าของสมาชิกทุกตัวแล้ว เราก็คืนค่า (return) ตัวนับ count เพื่อกลับมาแสดงผลที่ฟงกชันหลัก (main)

```
1
2
3
4
5
6
7
8
9
10
11
12
13
14
    int numZeros(int[][4][3], int, int, int);
   int main()
    {
        int a[2][4][3] = {
              {{5,0,2}, {0,0,9}, {4,1,0}, {7,7,7}},
              {{3,0,0}, {8,5,0}, {0,0,0}, {2,0,9}}
         };
        cout \ll "This array has " \ll numZeros(a, 2, 4, 3) \ll "
    zeros.\n";
         return 0;
```

```
15
16
17
18
19
20
21
22
23
24
25
    }
   int numZeros(int a[] [4] [3], int n1, int n2, int n3)
   {
       int count = 0;for (int i = 0; i < n1; i++)
           for (int j = 0; j < n2; j++)for (int k = 0; k < n3; k++)
                    if (a[i][j][k] == 0) count++;
        return count;
   }
```
ผลการทำงาน:

1 This array has 11 zeros.

### ตัวอยางที่ 70 การคูณเมทริกซ

โจทย์ : จงเขียนโปรแกรมภาษาซีพลัสพลัส เพื่อคำนวณหาผลลัพธ์การคูณเมทริกซ์ A และ B (dot product) แล้วแสดงผลการคูณออกทางหน้าจอ โดยกำหนดให้ A และ B มีสมาชิกดังนี้

```
int A[4][2] = {\{1,2\}, \{3,4\}, \{5,6\}, \{7,8\}};
int B[2][3] = {{2, 2, 2}, {3, 3, 3}};
```
- 1) เอาต์พุต คือผลการคูณเมทริกซ์ A และ B ที่กำหนดให้
- 2) ไมมีอินพุต

1 2

- 3) โจทย์กำหนดเมทริกซ์ A และ B มา โดย A มีขนาด 4x2 และ B มีขนาด 2x3 ตามลำดับ
- 4) เราทราบวิธีการคูณเมทริกซ อยางแรกเลยคือเมทริกซผลลัพธจะมีจํานวนแถวเทากับจํานวนแถวของ A และจํานวนหลักเทากับจํานวนหลักของ B ดังนั้นเมทริกซผลลัพธจะมีขนาดเทากับ 4x3 สวนผลคูณ ใบแต่ละตำแหน่งนั้น เราสาบารกใช้สบการต่อไปนี้ในการหาค่าได้

102) 
$$
(AB)_{ij} = \sum_{k=1}^{m} A_{ik} B_{kj}
$$

103) นั่นคือคาของผลลัพธของการคูณ ณ ตําแหนง (i,j) โดย i เปนแถว j เปนหลักจะเทากับผลรวม ของการคูณสมาชิกของ A ในแถวที่ i (A[i][k]) กับสมาชิกของ B ในหลักที่ j (B[k][j]) ทุกตัวตามลําดับ

จากขนาดของเมทริกซที่สามารถคูณกันได จํานวนหลักของ A จะตองเทากับจํานวนแถวของ B (คือคา m ในสมการขางตน) เพราะฉะนั้นจํานวนสมาชิกในแถวหนึ่งๆ ของ A (จํานวนหลักของ A) จะเทากับ จํานวนสมาชิกในหลักหนึ่งๆ ของ B (จํานวนแถวของ B) เวลาคูณเราก็จับคูสมาชิกเรียงตามลําดับ หา ผลคูณของแต่ละคู่ แล้วเอาผลคูณทั้งหมดมาบวกกัน เราก็จะได้ผลลัพธ์ของการคูณเมทริกซ์ที่ตำแหน่ง (i,j) ดังแสดงในรูปที่ 97 เชน สําหรับตําแหนง (0,0) ในเมทริกซผลลัพธ (เราจะเรียกวา เมทริกซ AB) เราจะเอาค่า (a00 \* b00) + (a01 \* b10) ไปใส่ ส่วนในตำแหน่ง (2.2) ในเมทริกซ์ AB เราจะเอาค่า  $(a20 * b02) + (a21 * b12)$  ไปใส่ ส่วนในตำแหน่ง  $(3.1)$  ในเมทริกซ์ AB เราจะเอาค่า  $(a30 * b01)$ + (a31 \* b11) ไปใส

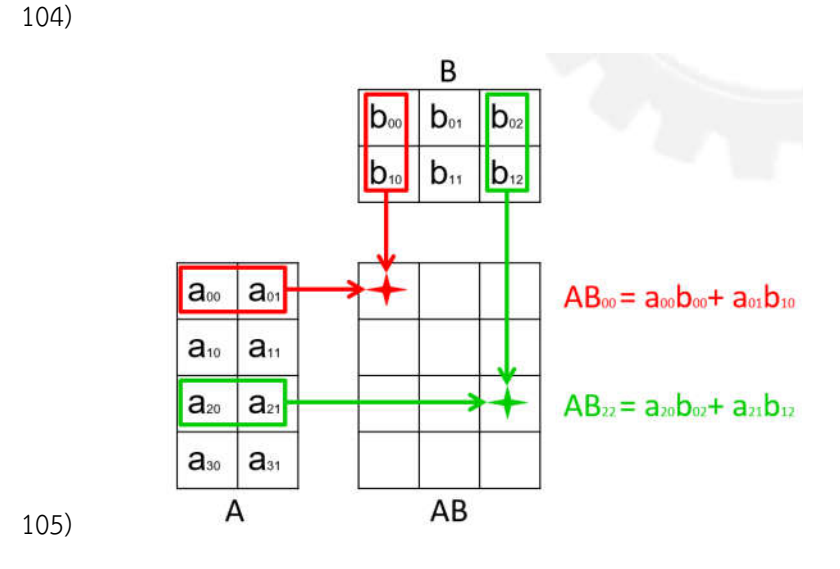

รูปที่ 97 แผนภาพการคูณเมทริกซ

่ ในโจทย์ข้อนี้ เราต้องทำการคูณเมทริกซ์ ซึ่งเป็นอะเรย์ 2 มิติ ทำให้เราต้องใช้การวนลูป 2 ชั้นในการ เข้าถึง<u>แต่ละตำแหน่งในเมทริกซ์ AB</u> ดังนั้นเราต้องวน 4 รอบสำหรับลูปชั้นนอกและ 3 รอบสำหรับลูปชั้นใน ซึ่ง ในแตละตําแหนง (i,j) ของเมทริกซผลลัพธนั้น เราตองมีลูปอีกชั้นหนึ่งขางในลูปชั้นใน (โคดบรรทัดที่ 15-20) เพื่อจะวนรวมผลการคูณสมาชิกของแถว i ของเมทริกซ์ A และแถว j ของเมทริกซ์ B ดังที่ได้อธิบายไปแล้ว โคดการคูณเมทริกซแสดงในบรรทัดที่ 10-22 สวนหลังจากนั้นเปนเพียงการพิมพเมทริกซ A, B และ AB ออก ทางหน้าจอ

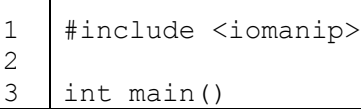

```
4
5
6
7
8
9
10
11
12
13
14
15
16
17
18
19
20
21
22
23
24
25
26
27
28
29
30
31
32
33
34
35
36
37
38
39
40
41
42
43
44
45
46
47
48
49
50
51
52
53
54
55
56
57
    {
        int A[4][2] = {\{1,2\}, \{3,4\}, \{5,6\}, \{7,8\}};
        int B[2][3] = \{\{2, 2, 2\}, \{3, 3, 3\}\}; int AB[4][3];
         int sum;
        // AB = A \times B (dot product)
        for(int i = 0; i < 4; i++) // each row
         {
            for(int j = 0; j < 3; j++) // each col
             {
                 sum = 0;for(int k = 0; k < 2; k++) // sum of mult
    \{sum += A[i][k] * B[k][j]; }
                 AB[i][j] = sum; }
         }
         // print A and B
        cout \lt\lt "A: " \lt\lt endl;
        for(int i = 0; i < 4; i++)
         {
            for(int j = 0; j < 2; j++) {
                cout << std::setw(4) << A[i][j];
             }
             cout << endl;
         }
         cout << "B: " << endl;
        for(int i = 0; i < 2; i++)
         {
            for(int j = 0; j < 3; j++) {
                cout \lt\lt std::setw(4) \lt\lt B[i][j];
             }
             cout << endl;
         }
         // Print AB
         cout << "AB: " << endl;
        for(int i = 0; i < 4; i++)
         {
            for(int j = 0; j < 3; j++) {
                cout \lt\lt std::setw(4) \lt\lt AB[i][j];
              }
             cout << endl;
         }
         return 0;
    }
```
#### ผลการทำงาน:

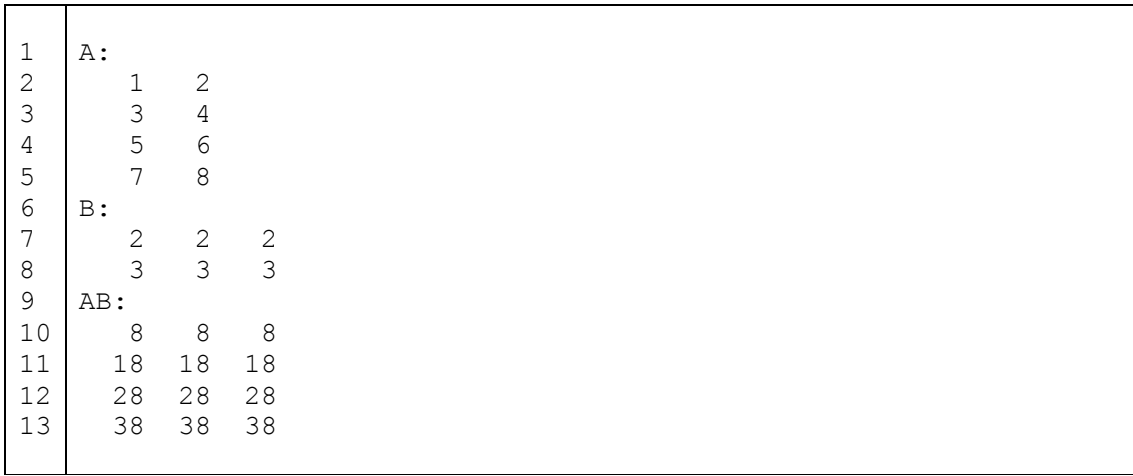

้จากโค้ดนี้ เราจะเห็นได้ว่าสำหรับการใช้อะเรย์ 2 มิตินั้น จริงๆ แล้วการเข้าถึงอะเรย์ในแต่ละตำแหน่ง ้นั้น เราใช้แค่ลูป 2 ชั้นก็เพียงพอ แต่เราไม่สามารถสรุปแบบตายตัวได้ว่าถ้าเป็นโจทย์อะเรย์ 2 มิติเราจะต้องใช้ ลูปแค่ 2 ชั้นเท่านั้น เพราะในแต่ละตำแหน่งของอะเรย์ที่เราเข้าถึงเราอาจจะต้องมีการวนลูปเพื่อทำสิ่งอื่นอีก อย่างน้อย 1 ชั้น ดังนั้นเราอาจจะใช้ลูปมากกว่า 2 ชั้นได้ดังตัวอย่างในโจทย์ข้อนี้ เป็นต้น

# **สรุปสิ่งที่ควรไดจากบทเรียน**

- 1) การทํางานกับอะเรย 1 มิติ
	- a. ใหคิดวาเหมือนเปนหองแถว โดยเบอรหอง (ดัชนี) เริ่มจาก 0 เสมอ
	- b. การพิมพอะเรยจากหนาไปหลังและหลังมาหนา
- 2) หลักการทํางานของการคนหาคาในอะเรยและการเรียงอะเรย
- 3) การใชอะเรยในฟงกชัน
	- a. การผานอะเรยเขาฟงกชันมีคุณสมบัติเดียวกับการผานตัวแปรแบบอางอิง (by reference) แตไมตองใสเครื่องหมาย & ในนิยามของฟงกชัน
	- b. ตองใสขนาดของอะเรยในทุกมิติ ยกเวนมิติแรกสามารถละได
- 4) การทํางานกับอะเรย 2 มิติ
- a. ใหคิดวาเหมือนเปนตารางที่มีแถว (row) และหลัก (column)
- b. เข้าถึงสมาชิกทุกตัวโดยใช้ลูป 2 ชั้นเพื่อควบคุมแถวและหลักตามลำดับที่ต้องการ
- 5) การทํางานกับอะเรย 3 มิติ
	- a. ใหคิดวาเหมือนเปนกลองที่มีแถว (row) หลัก (column) และความลึก (depth)
	- b. เข้าถึงสมาชิกทุกตัวโดยใช้ลูป 3 ชั้นเพื่อควบคุมแถว หลักและความลึกตามลำดับที่ต้องการ